Universidade Federal do Pampa Dhyonatan Santos de Freitas

## **Representação Baseada em Superpixels para a Segmentação de Lesões Melanocíticas em Imagens Macroscópicas**

Alegrete 2016

Dhyonatan Santos de Freitas

## **Representação Baseada em Superpixels para a Segmentação de Lesões Melanocíticas em Imagens Macroscópicas**

Trabalho de Conclusão de Curso apresentado ao Curso de Graduação em Ciência da Computação da Universidade Federal do Pampa como requisito parcial para a obtenção do título de Bacharel em Ciência da Computação.

Orientador: Prof. Me. Eliezer Soares Flores

Alegrete 2016

Dhyonatan Santos de Freitas

## Representação baseada em Superpixels para a Segmentação de Lesões Melanocíticas em Imagens Macroscópicas

Trabalho de Conclusão de Curso apresentado ao Curso de Graduação em Ciência da Computação da Universidade Federal do Pampa como requisito parcial para a obtenção do título de Bacharel em Ciência da Computação.

Trabalho de Conclusão de Curso defendido e aprovado em PL de Magnole 2016 Banca examinadora:

Wierh S. Flory

Prof. Me. Eliezer Soares Flores Orientador

Prof. Dr. Marcelo Resende Thielo **UNIPAMPA** 

 $\frac{1}{3}$ 

Prof. Me. Diego Luis Kreutz **UNIPAMPA** 

*Nenhum obstáculo será tão grande, se sua vontade de vencer for maior. (Autor Desconhecido.)*

## Resumo

O melanoma é um tipo de câncer de pele com altas taxas de mortalidade, devido a sua capacidade de formação de metástase. É importante que seu diagnóstico seja realizado nos primeiros estágios da doença. Sistemas computacionais vem sendo propostos por pesquisadores da área de visão computacional como uma alternativa capaz de auxiliar médicos dermatologistas em seus diagnósticos. Esses sistemas geralmente dependem de uma segmentação adequada da região que delimita a lesão de pele. Neste trabalho, um método não supervisionado para segmentar lesões melanocíticas em imagens macroscópicas é apresentado. Inicialmente, para reduzir as áreas sombreadas e artefatos indesejáveis, os efeitos de sombra são atenuados na imagem macroscópica e uma pré-segmentação é obtida usando uma representação baseada em superpixels. Em seguida, cada superpixel é representado por um conjunto de características utilizando informações dos canais R, G e B do espaço de cores RGB. Na etapa de segmentação, o método de corte normalizado em grafos e um classificador SVM, são utilizados para separar o conjunto de superpixels em duas classes, lesão e não-lesão. Por fim, métodos de pós-processamento que utilizam como base a morfologia matemática são aplicados com a finalidade de melhorar a segmentação obtida. Os resultados baseados em uma base de imagens bastante utilizada, demonstram que a metodologia proposta fornece resultados satisfatórios em termos da acurácia, especificidade e erro XOR.

**Palavras-chave**: segmentação, lesões melanocíticas, imagens macroscópicas.

### **Superpixels Based Representation for Segmentation of Melanocytic Skin Lesions on Macroscopic Images**

## Abstract

Melanoma is a type of skin cancer with high mortality rates due to its ability to form metastasis. It is important that the diagnosis be made in the early stages of the disease. Computational systems have been proposed by researchers in the area of computer vision as an alternative capable of assisting dermatologists in their diagnoses. These systems generally depend on a proper segmentation of the region that delimits the skin lesion. In this work, an unsupervised method for segmenting melanocytic lesions in macroscopic images is presented. Initially, to reduce shaded areas and undesirable artifacts, shadow effects are attenuated in the macroscopic image and a pre-segmentation is obtained using a superpixel-based representation. Each superpixel is then represented by a features set using information from the R, G and B channels of the RGB color space. In the segmentation step, the normalized graph cut method and SVM classifier are used to separate the set of superpixels into two classes, lesion and non-lesion. Finally, post-processing methods based on mathematical morphology are applied in order to improve the obtained segmentation. The results based on a widely used image base demonstrate that the proposed methodology provides satisfactory results in terms of accuracy, specificity and XOR error.

**Keywords**: segmentation, melanocytic lesions, macroscopic images.

# Lista de ilustrações

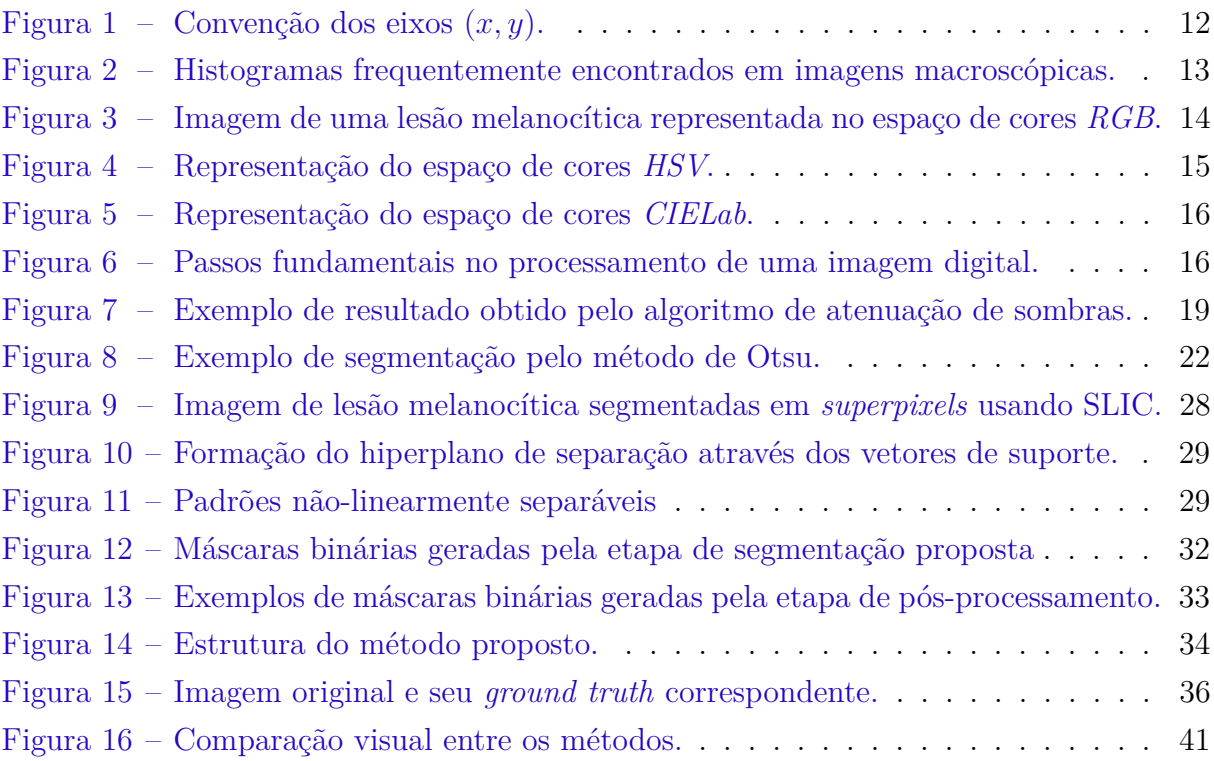

# Lista de tabelas

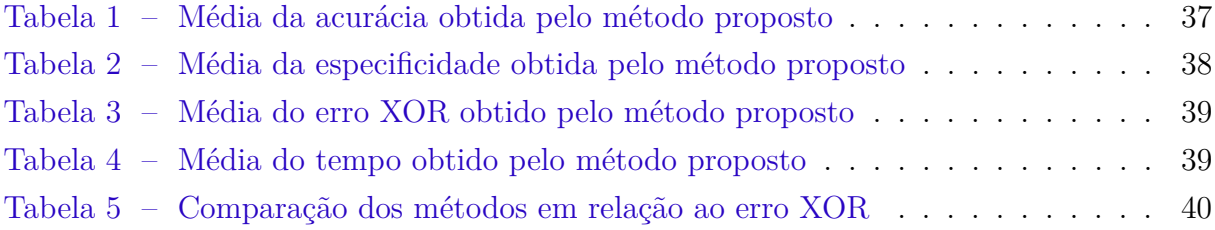

# Sumário

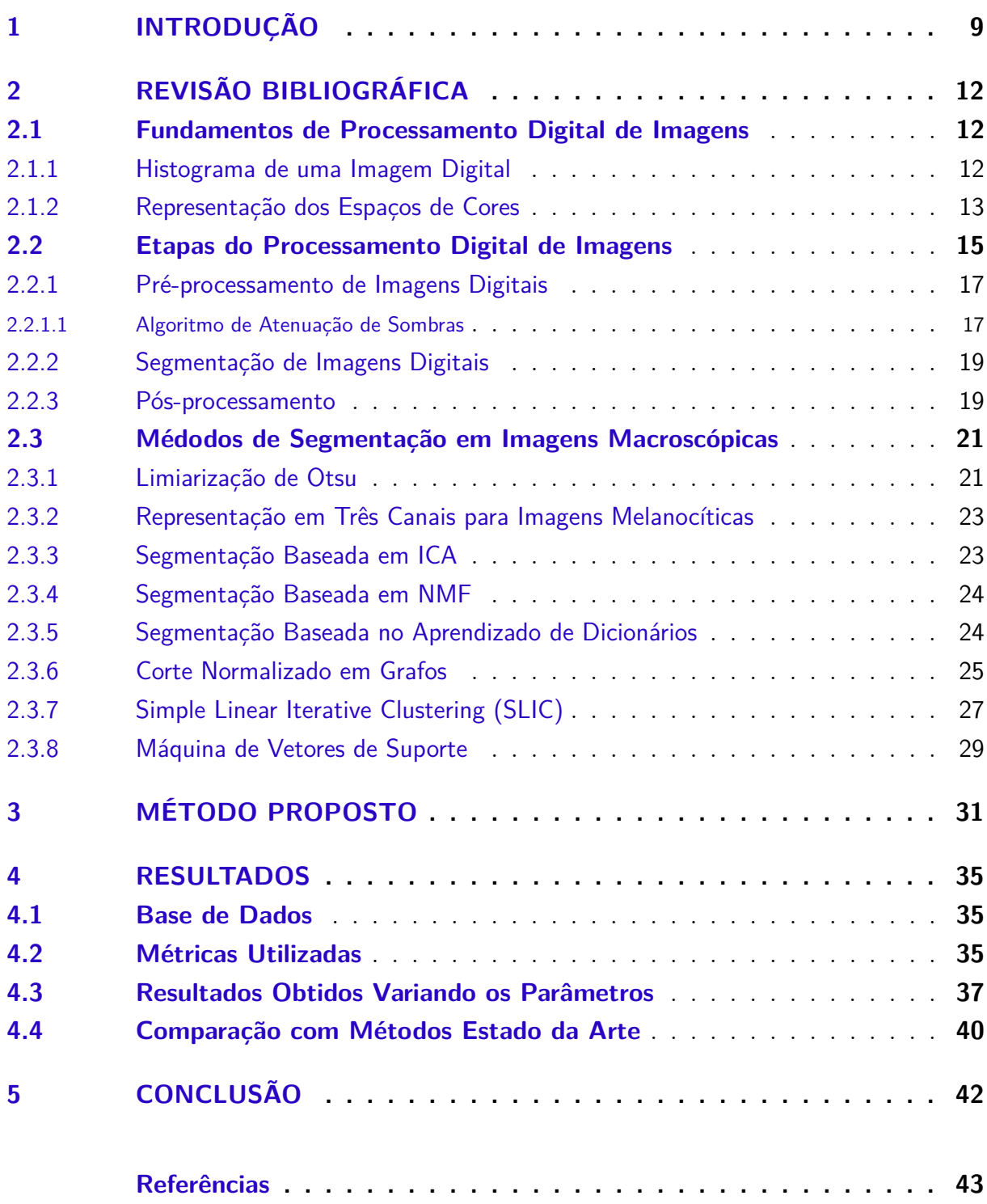

## <span id="page-9-3"></span><span id="page-9-0"></span>1 Introdução

Considerando o aumento de casos de câncer de pele na atualidade, percebe-se a importância de aliar a tecnologia em prol do desenvolvimento de sistemas computacionais para análise de lesões de pele que possam auxiliar médicos dermatologistas na identificação e prevenção de lesões malignas. De acordo com a estimativa de incidência de câncer no Brasil, realizada pelo Instituto Nacional de Câncer (INCA), foram estimados 600.000 novos casos de câncer para o biênio 2016-2017 [\(INCA,](#page-44-0) [2015\)](#page-44-0). Entre todos os tipos de novos casos de câncer, a lesão melanocítica maligna, conhecida também como melanoma, é o tipo de câncer de pele mais letal que existe. Essa lesão tem sua origem nos melanócitos<sup>[1](#page-9-1)</sup>. Mesmo que represente somente 4% dos tumores de pele, o melanoma é grave pela sua alta possibilidade de metástase<sup>[2](#page-9-2)</sup>[\(INCA,](#page-44-0) [2015\)](#page-44-0), sendo responsável por aproximadamente  $77\%$ das mortes por câncer de pele [\(NATIONAL CANCER INSTITUTE,](#page-45-0) [2016\)](#page-45-0). Este tipo de lesão é geralmente escura e se desenvolve a partir de uma lesão plana (mancha na pele), a qual com o tempo pode se transformar em nódulos ou feridas, nessa primeira fase de manifestação dos sinais clínicos é importante definir o diagnóstico, quando então, a lesão começa se diferenciar de manchas naturais da pele.

De acordo com a American Cancer Society [\(AMERICAN CANCER SOCIETY,](#page-43-1) [2016\)](#page-43-1), os estágios de uma lesão melanocítica maligna são IA, IB, IIA, IIB, IIC, IIIA, IIIB, IIIC e IV, os quais podem ser estimados pelo formato, cor e relevo da lesão. Se uma lesão melanocítica é detectada no primeiro estágio (IA), a taxa de sobrevivência esperada do paciente é de aproximadamente 97% para os próximos 5 anos e 95% para os próximos 10 anos. Porém, esta taxa diminui drasticamente se a detecção da doença ocorre no último estágio (IV) (15 à 20% para os próximos 5 anos, 10 à 15% nos próximos 10 anos).

Considerando que a pele é o maior órgão do corpo humano permite a utilização de equipamentos não invasivos para auxiliar no diagnóstico de lesões de pele. Estes equipamentos permitem a visualização de estruturas não visíveis ao olho nu, as quais podem ser indicativos de novas doenças dermatológicas. Um equipamento de particular interesse é o dermatoscópio digital, o qual permite a realização de um exame complementar ao exame clínico, chamado de dermatoscopia digital. Este exame possibilita um diagnóstico mais preciso das lesões cutâneas pigmentadas. O objetivo primordial da dermatoscopia é o diagnóstico precoce do melanoma. Muitas vezes uma lesão pigmentada da pele começa a chamar a atenção apenas quando atinge um tamanho significativo (acima de 6,0 milímetros) ou quando já apresenta algum sintoma como sangramento, dor ou ulceração. Através deste método, o médico é capaz de identificar lesões com diâmetros a partir de

<span id="page-9-1"></span><sup>1</sup> Células produtoras de melanina, substância que determina a cor da pele.

<span id="page-9-2"></span><sup>2</sup> Formação de uma nova lesão tumoral a partir de outra.

<span id="page-10-2"></span>1,5 milímetros, o que possibilita o tratamento de lesões iniciais com melhor prognóstico, além disso, esse método permite que biopsias desnecessárias não sejam realizadas. Esse tipo de exame, além de não ser invasivo, é indolor e demora cerca de 15 à 20 minutos para ser realizado. Em contrapartida, o tempo necessário para agendar uma consulta com um dermatologista especializado pode se estender por dias ou até meses, principalmente tratando-se de países em desenvolvimento, onde este tipo de exame é precário. No entanto, um atraso no diagnóstico pode resultar em avanços no estágio da lesão. Uma pesquisa realizada com os membros da Amercican Academy Of Dermatology [\(ENGASSER;](#page-44-1) [WARSHAW,](#page-44-1) [2010\)](#page-44-1), mostrou que somente 48% dos dermatologistas usam dermatoscópios para diagnosticar lesões de pele.

Para contornar os problemas descritos acima, sistemas baseados em visão computacional têm sido propostos para diagnosticar lesões de pele, inclusive lesões melanocíticas malignas usando imagens macroscópicas<sup>[3](#page-10-0)</sup> [\(SCHARCANSKI; CELEBI,](#page-45-1) [2014\)](#page-45-1), [\(FERRIS](#page-44-2) [et al.,](#page-44-2) [2015\)](#page-44-2). Dada uma fotografia de uma lesão como entrada, a função principal destes sistemas é detectar a área da lesão e identificar se ela é maligna ou benigna a saúde do paciente, auxiliando o profissional de saúde em seu prognóstico. Usualmente, estes sistemas executam os seguintes passos [\(CAVALCANTI; SCHARCANSKI; BARANOSKI,](#page-43-2) [2013\)](#page-43-2):

- 1. **Pré-processamento:** ajustar a imagem de entrada para facilitar o seu processamento nas etapas seguintes;
- 2. **Segmentação:** delimitar a região da lesão de pele na imagem de entrada;
- 3. **Extração de características:** a lesão é descrita por um conjunto de características;
- 4. **Classificação:** a lesão é classificada como benigna ou maligna com base nas características extraídas anteriormente.

O presente trabalho tem como objetivo apresentar um método não supervisionado para segmentar lesões melanocíticas em imagens macroscópicas utilizando uma representação baseada em *Superpixels*[4](#page-10-1) .

Imagens macroscópicas de lesões de pele geralmente possuem regiões da imagem sombreadas e com a incidência de artefatos indesejáveis, como por exemplo manchas naturais da pele ou pelos. Essas características podem ser facilmente interpretadas pelo método de segmentação com uma suposta lesão, o que é indesejável. Para contornar esse tipo de problema e melhorar as características da imagem original para uma posterior segmentação, aplica-se na imagem métodos de pré-processamento. No Capítulo 2, será

<span id="page-10-0"></span><sup>3</sup> Fotografias coloridas da lesão de pele, obtidas sem iluminação especial ou equipamento especifico.

<span id="page-10-1"></span><sup>4</sup> Um agrupamento de pixels individuais utilizados como um grupo para representar formas ou objetos

<span id="page-11-0"></span>descrito um método de atenuação de sombras adaptável proposto por [\(CAVALCANTI;](#page-43-3) [SCHARCANSKI; LOPES,](#page-43-3) [2010\)](#page-43-3), esse método têm se mostrado eficaz, tanto na remoção das áreas sombreadas, como na remoção de pelos.

O restante deste trabalho está organizado da seguinte forma:

- ∙ **Capítulo 2:** introduz alguns conceitos fundamentais de processamento de imagens, visão computacional e reconhecimento de padrões, essenciais para o desenvolvimento do método proposto, bem como a pesquisa bibliográfica, que embasaram e motivaram a elaboração deste trabalho;
- ∙ **Capítulo 3:** descreve a metologia utilizada para segmentar lesões melanocíticas em imagens macroscópicas;
- ∙ **Capítulo 4:** apresentação e discussão dos resultados obtidos em relação a alguns métodos estado da arte;
- ∙ **Capítulo 5:** considerações finais.
- ∙ **Referências.**

## <span id="page-12-4"></span><span id="page-12-1"></span>2 Revisão Bibliográfica

Neste capítulo, primeiramente, serão apresentadas algumas definições fundamentais de processamento digital de imagens, necessárias para uma melhor compreensão das seções seguintes, em seguida, serão apresentados conceitos, métodos e algoritmos de préprocessamento, segmentação, representação, classificação e pós-processamento de imagens digitais.

## <span id="page-12-2"></span>2.1 Fundamentos de Processamento Digital de Imagens

Uma imagem digital pode ser definida como uma função bidimensional  $f(x, y)$ , em que  $x \in y$  são coordenadas espaciais (plano), e a amplitude de  $f$  em qualquer par de coordenadas  $(x, y)$  é chamada de intensidade ou nível de cinza da imagem nesse ponto. Uma imagem digital pode ser vista como um conjunto finito de elementos, cada um com localização e valor específico. O termo mais utilizado para nominar esses elementos de uma imagem digital é [\(GONZALEZ; WOODS,](#page-44-3) [2008\)](#page-44-3). A [Figura 1](#page-12-0) mostra uma imagem monocromática em tons de cinza e a convenção dos eixos  $(x, y)$ , ou seja, (*linha, coluna*).

<span id="page-12-0"></span>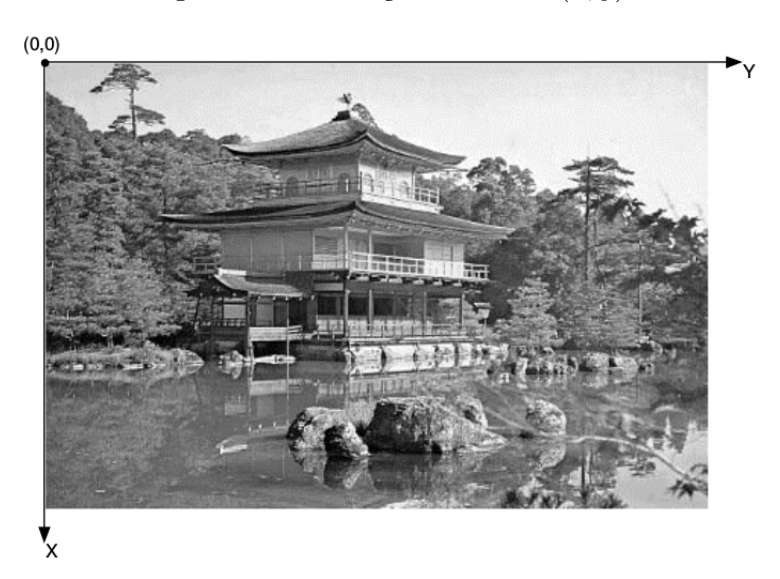

Figura 1 – Convenção dos eixos  $(x, y)$ .

Fonte: [\(FILHO; NETO,](#page-44-4) [1999\)](#page-44-4)

### <span id="page-12-3"></span>2.1.1 Histograma de uma Imagem Digital

Um histograma pode ser visto como uma função discreta representado por um gráfico de forma que o eixo das abcissas corresponde às intensidades presentes na imagem e o eixo das ordenadas corresponde às probabilidades de ocorrência destas intensidades

<span id="page-13-2"></span>[\(GONZALEZ; WOODS,](#page-44-3) [2008\)](#page-44-3). Segundo Marques e Neto [\(FILHO; NETO,](#page-44-4) [1999\)](#page-44-4), alguns dos tipos de histogramas frequentemente encontrados em imagens macroscópicas são os que representam um imagem escura, clara ou com duas faixas de intensidades.

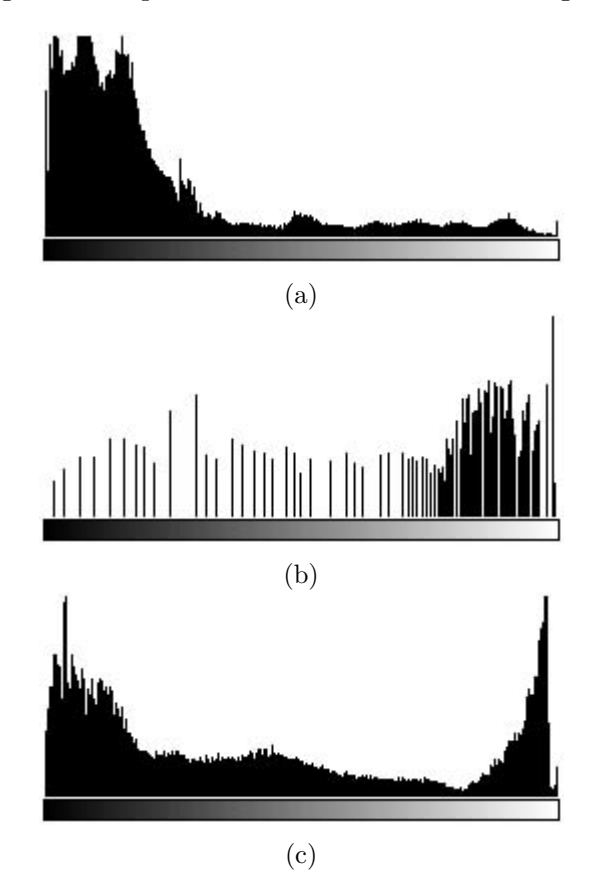

<span id="page-13-0"></span>Figura 2 – Histogramas frequentemente encontrados em imagens macroscópicas.

O histograma da [Figura 2\(](#page-13-0)a) apresenta uma grande concentração nas intensidades mais baixas, caracterizando uma imagem predominantemente escura. O histograma da [Fi](#page-13-0)[gura 2\(](#page-13-0)b) apresenta uma grande concentração nas intensidades mais altas, caracterizando uma imagem predominantemente clara. A [Figura 2\(](#page-13-0)c) mostra um histograma bimodal, isto é, um histograma que possui grandes concentrações em duas faixas de intensidade.

Note que o histograma não contém informação a respeito da posição onde ocorrem as intensidades. Assim, a representação de uma imagem através de um histograma possui duas principais limitações [\(MOESLUND,](#page-45-2) [2012\)](#page-45-2):

- 1. Duas imagens diferentes podem possuir o mesmo histograma;
- 2. Uma imagem não pode ser reconstruída a partir do histograma.

#### <span id="page-13-1"></span>2.1.2 Representação dos Espaços de Cores

Diversos modelos, conhecidos como espaços de cores, têm sido propostos para representar cores em imagens. Dentre estes, está o espaço de cores *RGB* e o espaço de <span id="page-14-1"></span>cores *HSV*.

No espaço de cores *RGB*, uma imagem colorida é representada pela combinação de três imagens monocromáticas, denominadas neste contexto canais da imagem colorida. Estes canais contém as intensidades da cor vermelha (*Red*), da cor verde (*Green*) e da cor azul (*Blue*) da imagem [\(SZELISKI,](#page-45-3) [2010\)](#page-45-3). A sigla *RGB* é herdada da inicial de cada um dos canais, no entanto, quando combinados representam a imagem colorida que habitualmente conhecemos. A [Figura 3](#page-14-0) representa uma lesão melanocítica representada por cada um dos três canais do espaço de cores *RGB*, canal *R*, canal *G* e canal *B*.

<span id="page-14-0"></span>Figura 3 – Imagem de uma lesão melanocítica representada no espaço de cores *RGB*.

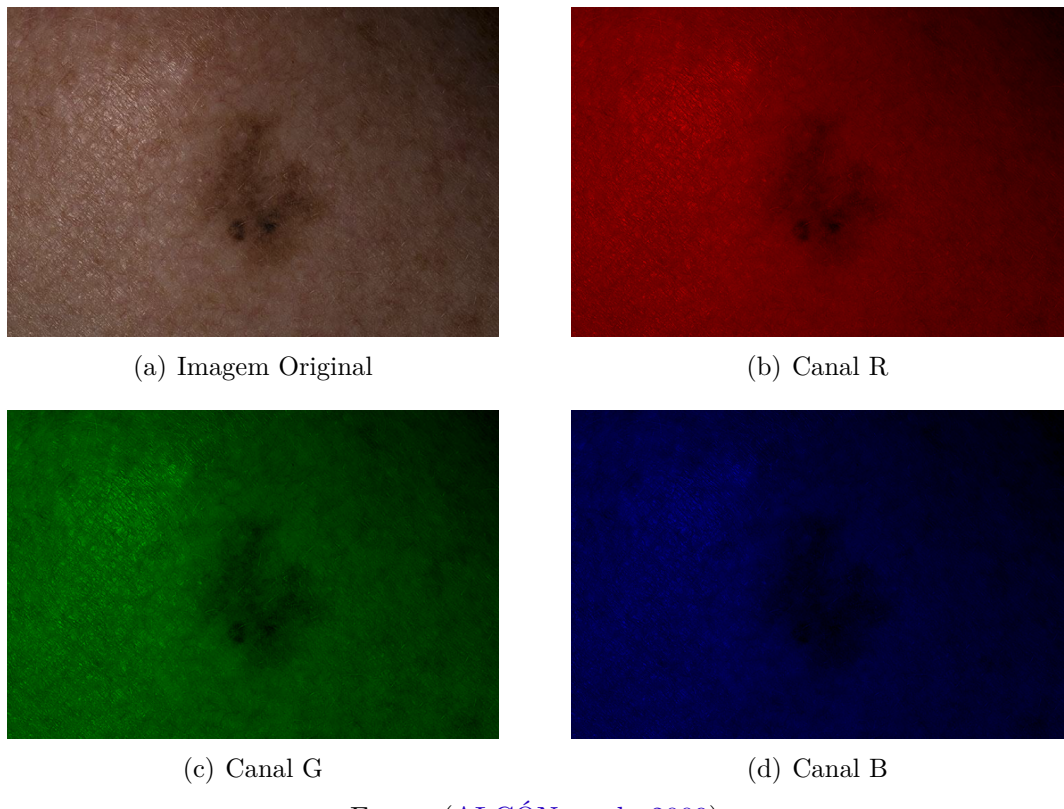

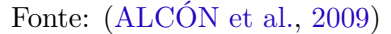

De acordo com Russ [\(RUSS,](#page-45-4) [2015\)](#page-45-4), o espaço de cores *RGB* é o modelo mais utilizado para a aquisição de imagens coloridas.

Outra representação bastante utilizada é o espaço de cores *HSV*. O *HSV* surgiu com a necessidade de se especificar numericamente as propriedades das cores, este modelo mostra as cores baseadas nas propriedades da matiz, saturação e valor de cada *pixel*. O *HSV* é representado pelas seguintes caacteristicas [\(MOESLUND,](#page-45-2) [2012\)](#page-45-2):

1. O canal de matiz (Canal  $H$ ) contém intensidades entre  $0^{\circ}$  e  $360^{\circ}$ , estas intensidades fornecem o ângulo (em graus) correspondente a uma determinada cor no círculo das cores [\(Figura 4\)](#page-15-0);

- <span id="page-15-2"></span>2. O canal de saturação (Canal *S*) contém intensidades entre 0 e 1, estas intensidades fornecem informações sobre o quão pura (menos acinzentada) é uma determinada cor;
- <span id="page-15-0"></span>3. O canal de valor (Canal *V* ) contém intensidades entre 0 e 1, essas intensidades fornecem informações sobre o brilho de uma determinada cor.
	- A [Figura 4](#page-15-0) mostra um hexágono que representa o espaço de cores *HSV*.

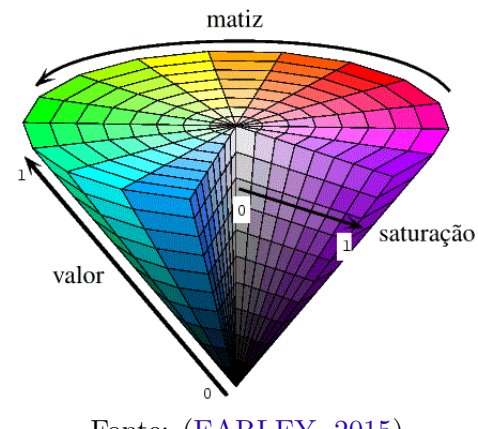

Figura 4 – Representação do espaço de cores *HSV*.

Fonte: [\(EARLEY,](#page-44-5) [2015\)](#page-44-5)

O espaço de cores *HSV* pode ser visto como uma transformação não-linear do espaço de cores *RGB*.

Outro espaço de cores utilizado em segmentação de imagens coloridas é o *CIELab*. Este espaço de cores foi definido pela CIE (Comissão Internacional da Iluminação) com a intenção de padronizar a escala de cores, de modo que todas as aplicações utilizassem o mesmo espaço. A representação desse espaço de cor pode ser vista na [Figura 5](#page-16-0) em que ∈ [0*,* 100] representa a intensidade luminosa, sendo que o valor 100 representa a cor branca e o valor  $\theta$  a cor preta. Os valores representados por  $a \in b$  não possuem limites numéricos. O valor positivo de *a* representa o vermelho, o negativo representa o verde. O valor positivo de  $b$  representa o amarelo e o negativo representa o azul.

## <span id="page-15-1"></span>2.2 Etapas do Processamento Digital de Imagens

O processamento de uma imagem digital envolve várias operações aplicadas aos dados de uma imagem até obter-se o resultado final. Essas operações podem ser vistas na [Figura 6,](#page-16-1) e suas características serão descritas a seguir.

∙ **Aquisição da imagem:** adquirir uma imagem digital através de um sensor de captura (por exemplo, câmeras digitais ou digitalizadores);

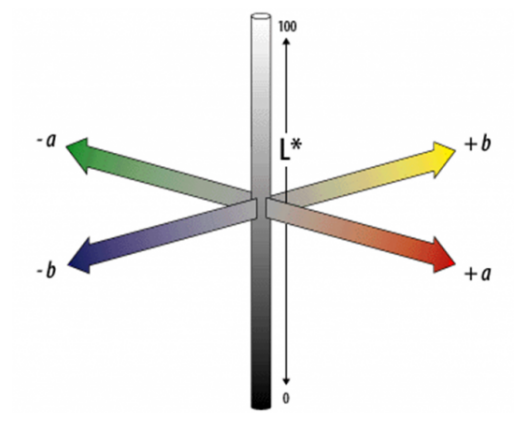

<span id="page-16-2"></span><span id="page-16-0"></span>Figura 5 – Representação do espaço de cores *CIELab*.

Fonte: [\(University of South Carolina,](#page-45-5) [2014\)](#page-45-5)

<span id="page-16-1"></span>Figura 6 – Passos fundamentais no processamento de uma imagem digital.

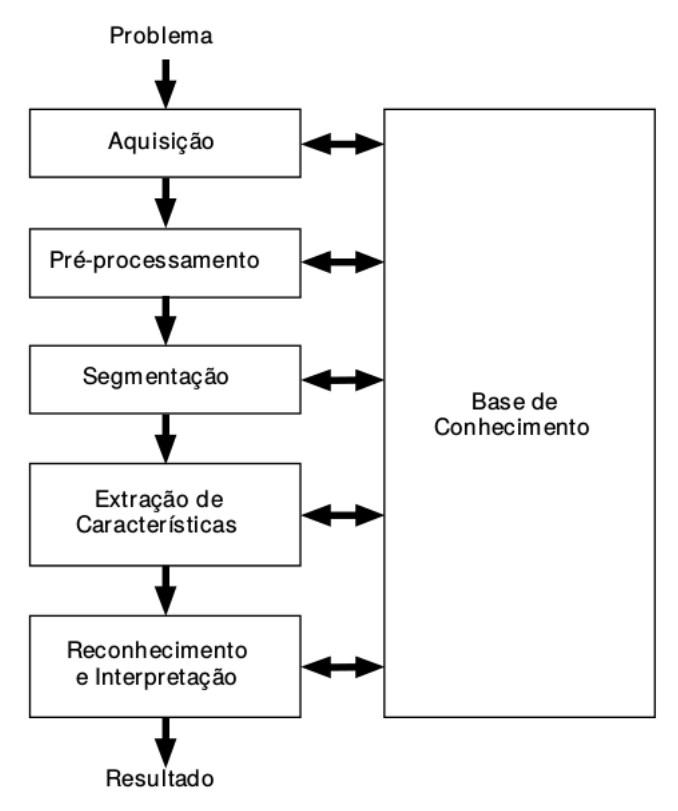

Fonte: [\(GONZALEZ; WOODS,](#page-44-3) [2008\)](#page-44-3)

- ∙ **Pré-processamento:** etapa que consiste em preparar a imagem original para aumentar as chances de sucessos nos passos seguintes;
- ∙ **Segmentação:** divide a imagem de entrada em partes ou objetos constituintes;
- ∙ **Extração de características:** procura extrair características que resultem em alguma informação quantitativa de interesse ou que sejam básicas para discriminação entre classes de objetos;

<span id="page-17-2"></span>∙ **Reconhecimento e interpretação:** reconhecimento é o processo que atribui um rótulo a um objeto, baseado nas informações do passo anterior. A interpretação atribui um significado a um conjunto de entidades rotuladas.

O método proposto é fundamentado em dois passos do processamento de uma imagem digital, o pré-processamento e a segmentação. Uma descrição mais detalhada desses passos serão abordados nas subseções seguintes.

#### <span id="page-17-0"></span>2.2.1 Pré-processamento de Imagens Digitais

O pré-processamento consiste na melhoria da imagem original de modo que aumentem as chances de sucesso em aplicações específicas [\(GONZALEZ; WOODS,](#page-44-6) [2002\)](#page-44-6). Tipicamente, no pré-processamento são aplicadas técnicas (filtros) para ajuste de contraste e remoção de diferentes tipos de ruídos, que são uma variação aleatória de brilho e cor nas imagens digitais. Esse conjunto de técnicas não são obrigatórias, mas muitas vezes necessárias. Permitem que sejam tratados e corrigidos defeitos e imperfeições que surgem durante a digitalização da cena (captura da imagem), em função de características do sistema que realiza a captura e do ambiente em que estão expostas [\(FACON,](#page-44-7) [1996\)](#page-44-7).

Na subseção seguinte, será apresentado um algoritmo de atenuação de sombras em imagens macroscópicas proposto por [\(CAVALCANTI; SCHARCANSKI; LOPES,](#page-43-3) [2010\)](#page-43-3), o qual tem um papel fundamental na elaboração do método proposto.

#### <span id="page-17-1"></span>2.2.1.1 Algoritmo de Atenuação de Sombras

Imagens macroscópicas de lesões melanocíticas podem conter áreas sombreadas e com características indesejáveis (por exemplo, região da pele com a incidência de pelos), as quais podem ser confundidas com lesões de pele pelo algoritmo de segmentação aplicado, a consequência disso é a segmentação de representações ruins, que por sua vez podem alterar drasticamente os resultados da classificação final. Para evitar isso, Cavalcanti, Scharcanski e Lopes [\(CAVALCANTI; SCHARCANSKI; LOPES,](#page-43-3) [2010\)](#page-43-3) propuseram um algoritmo de atenuação de sombras adaptável, o qual tem sido utilizado em métodos atuais de segmentação de lesões melanocíticas em imagens macroscópicas [\(SCHARCANSKI; CE-](#page-45-1)[LEBI,](#page-45-1) [2014\)](#page-45-1); [\(CAVALCANTI; YARI; SCHARCANSKI,](#page-43-5) [2010\)](#page-43-5); [\(CAVALCANTI; SCHAR-](#page-43-2)[CANSKI; BARANOSKI,](#page-43-2) [2013\)](#page-43-2); [\(FLORES,](#page-44-8) [2015\)](#page-44-8).

Como descrito na [subseção 2.1.2,](#page-13-1) o espaço de cores *HSV* é um sistema de cores formadas pelas componentes *Hue* (matiz), *Saturation* (saturação) e *Value* (valor). O canal *V*, definido por  $V_{ij} = max(R_{ij}, G_{ij}, B_{ij})$ , representa o brilho da cor em cada *pixel* da imagem, o qual possui um papel fundamental neste algoritmo uma vez que os efeitos de sombra podem ser melhor identificados neste canal.

O método proposto por Cavalcanti, Scharcanski e Lopes, visa criar uma nova representação para o Canal *V* (espaço de cores *HSV* ) através do cálculo de uma função quadrática alterando o valor de intensidade de cada *pixel* em seu respectivo ponto na imagem. Para isso, os autores assumem que as lesões de pele encontram-se, geralmente, no centro da imagem e que não encostam nas bordas da imagem, desta forma, estimam um modelo de pele normal, este modelo é dado por:

$$
M = \begin{bmatrix} V^{SE} & V^{SD} \\ V^{IE} & V^{ID} \end{bmatrix}, onde:
$$

- ∙ : representa o canto superior esquerdo;
- ∙ : representa o canto superior direito;
- ∙ : representa o canto inferior esquerdo; e
- ∙ : representa o canto inferior direito.

Em seguida, o modelo de iluminação da pele normal é dado por:

$$
Z_{i,j} = P_1 i^2 + P_2 j^2 + P_3 ij + P_4 i + P_5 j + P_6,\tag{2.1}
$$

onde os parâmetros  $\left\{P_k\right\}_{k=1}^{k=6}$  $\sum_{k=1}^{n}$  são selecionados através de:

$$
\{P_1, ..., P_6\} = |P_1i^2 + P_2j^2 + P_3ij + P_4i + P_5j + P_6 - \phi_{i,j}|.
$$
 (2.2)

Após isso, uma nova representação do Canal *V* (definido pelos autores como Canal  $(V^*)$  com o sombreamento atenuado, é dado por:

$$
V_{i,j}^* = \frac{V_{i,j}}{Z_{i,j}}.\t(2.3)
$$

O algoritmo de atenuação de sombras pode ser resumido desta forma:

- 1. Entrada da imagem em *RGB*;
- 2. Converter a imagem de entrada para o espaço de cores *HSV* ;
- 3. Capturar o canal  $V^*$  utilizando as técnicas descritas acima;
- 4. Substituir o Canal *V* pelo Canal \* com os valores de intensidades (brilho) de cada *pixel* atenuados;
- 5. Converter a imagem  $HSV^*$  para  $RGB$ .

A aplicação desse método pode ser visto na [Figura 7.](#page-19-0)

<span id="page-19-0"></span>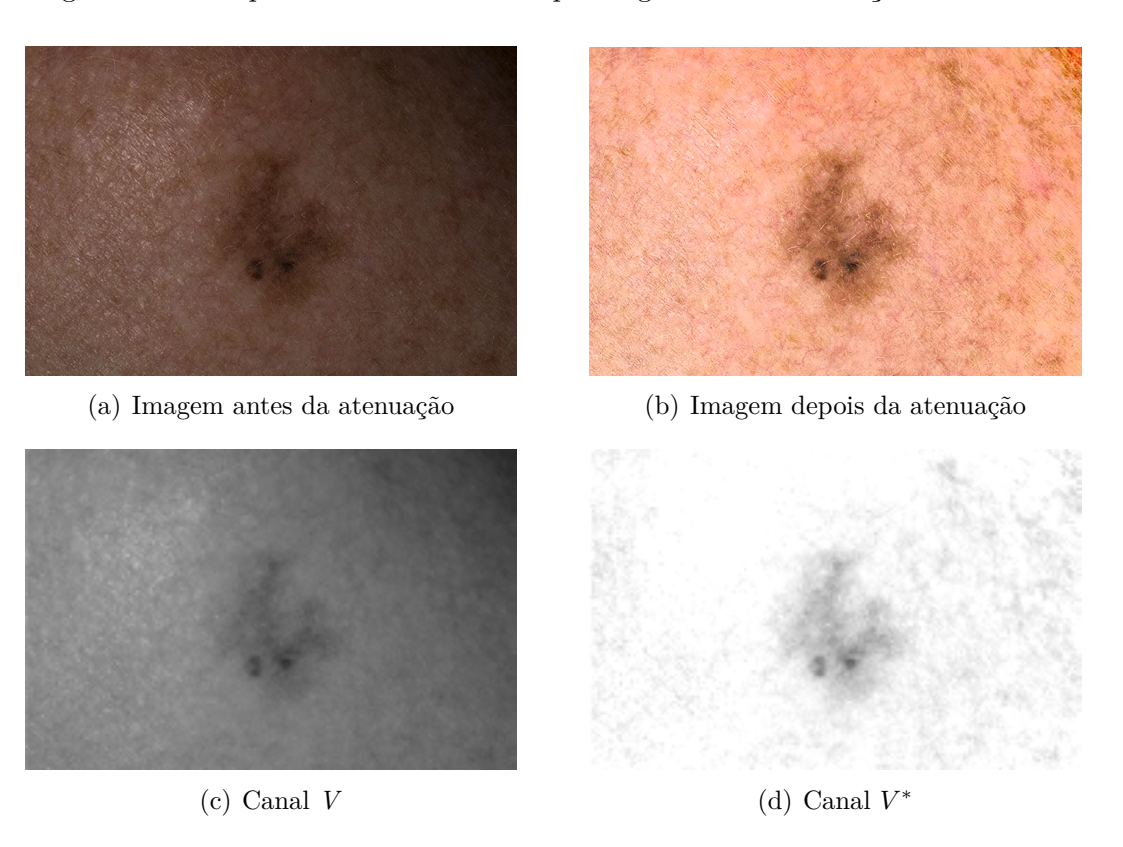

<span id="page-19-3"></span>Figura 7 – Exemplo de resultado obtido pelo algoritmo de atenuação de sombras.

### <span id="page-19-1"></span>2.2.2 Segmentação de Imagens Digitais

Segundo [\(GONZALEZ; WOODS,](#page-44-3) [2008\)](#page-44-3), o processo de segmentação de imagens consiste em subdividir a imagem em várias partes ou objetos significativos. Este processo tem basicamente dois objetivos [\(SHAPIRO; STOCKMAN,](#page-45-6) [2001\)](#page-45-6): decompor a imagem em partes para posterior análise e realizar uma mudança de representação.

O resultado esperado de um processo de segmentação é um número finito de regiões homogêneas que individualizem as diferentes regiões contidas numa imagem. Sendo assim, a imagem seria formada por um conjunto de regiões, conectadas pelas suas bordas e que não se sobrepõem, de tal forma que cada *pixel* da imagem pertence unicamente a uma determinada região [\(ACHARYA; RAY,](#page-43-6) [2005\)](#page-43-6). Vale ressaltar que o nível de detalhamento deste processo é dependente do problema a ser resolvido. De modo geral, a precisão nesta etapa determina um eventual sucesso ou um fracasso nas próximas etapas da analise de imagens por meio computacional, uma vez que as características das amostras segmentadas podem ser totalmente diferentes, portanto uma atenção considerável deve ser tomada na busca de um método de segmentação eficiente.

#### <span id="page-19-2"></span>2.2.3 Pós-processamento

O pós-processamento geralmente é a etapa que sucede a segmentação, onde os principais defeitos ou imperfeições da segmentação são devidamente corrigidos ou me<span id="page-20-0"></span>lhorados. Normalmente, estes defeitos são corrigidos através de técnicas conhecida como Morfologia Matemática, com a aplicação de filtros morfológicos que realizam uma análise quantitativa dos *pixels* da imagem.

O principio básico da Morfologia Matemática consiste em extrair as informações relativas à geometria e à topologia de um conjunto desconhecido (por exemplo, uma imagem), pela transformação através de outro conjunto completamente definido, chamado elemento estruturante. Portanto, a base da morfologia matemática é a teoria dos conjuntos [\(FILHO; NETO,](#page-44-4) [1999\)](#page-44-4).

Os operadores básicos que são utilizados na maior parte das técnicas de Morfologia Matemática são: a erosão e a dilatação.

A operação de erosão permite separar objetos que se tocam. Ao contrario, a operação de dilatação permite preencher furos no interior de um objeto ou mesmo ligá-los (dependerá da forma do elemento estruturante). Como as duas operações são iterativas é possível realizar uma sequência de  $N$  operações de erosão e dilatação sucessivas ou mesmo alternadas. Por exemplo, a operação de abertura, uma erosão seguida de uma dilatação, permite eliminar pequenas partículas na imagem e suavizar o contorno dos objetos. Inversamente, a operação de fechamento, uma dilatação seguida de uma erosão, permite fechar canais estreitos que separam objetos, ou suprimir os pequenos furos no seu interior [\(GONZALEZ; WOODS,](#page-44-3) [2008\)](#page-44-3).

Considere os conjuntos  $\mathbf{A}, \mathbf{B} \subseteq \{1, ..., m\} \times \{1, ..., n\}$ , cujos elementos são  $\mathbf{a} =$  $(a_1, a_2)$  e **b** =  $(b_1, b_2)$ , respectivamente. Assim, a translação de **A** por **p** =  $(p_1, p_2)$  é definida como:

$$
(A)_p = \left\{ q|q = a + p \right\},\tag{2.4}
$$

a reflexão de **A** é dada por:

$$
(\hat{A}) = \{p|p = -a\}.
$$
\n
$$
(2.5)
$$

Considere como elemento estruturante:

$$
B = \begin{bmatrix} 0 & 1 & 0 \\ 1 & 1 & 1 \\ 0 & 1 & 0 \end{bmatrix}.
$$

A partir das equações anteriores, é possível definir a operação de dilatação, como:

$$
A \oplus B = \left\{ p | [(\hat{B})_p \cap A] \oplus A \right\}.
$$
 (2.6)

<span id="page-21-2"></span>O processo de dilatação consiste em obter a reflexão de **B** e depois deslocar por **p**, resultando no conjunto de todos os deslocamentos **p** para os quais a intersecção de  $(\mathbf{B})_p$ e **A** inclui pelo menos um elemento.

A segunda operação morfológica básica, é a erosão, defina por:

$$
A \ominus B = \{ p | (B)_p \subseteq A \}.
$$
\n(2.7)

A erosão de **A** por **B** resulta em um conjunto de pontos **p** tais que **B** transladado de **p** está contido em **A**.

O algoritmo baseado em operações morfológicas de particular interesse no pósprocessamento de imagens binárias, é o algoritmo de preenchimento de regiões. Considere um conjunto **A** representando uma imagem binária que contém um contorno fechado de 1's. Partindo de um ponto **p** situado dentro do contorno, o objetivo deste algoritmo é preencher o interior do contorno com 1's. Para isso, o algoritmo resolve iterativamente o seguinte passo:

$$
\alpha^{(t)} = (\alpha^{(t-1)} \oplus B) \cap \bar{A},\tag{2.8}
$$

onde  $\alpha^{(t)} = \alpha^{(t-1)}$  é a imagem binária com as regiões preenchidas.

## <span id="page-21-0"></span>2.3 Médodos de Segmentação em Imagens Macroscópicas

Esta seção tem por objetivo realizar uma revisão geral dos métodos considerados estado da arte em segmentação de lesões melanocíticas utilizando imagens macroscópicas, os quais fundamentaram e motivaram a elaboração deste trabalho. No [Capítulo 4,](#page-35-0) os resultados destes métodos serão comparados com o método proposto.

#### <span id="page-21-1"></span>2.3.1 Limiarização de Otsu

O método de Otsu é um algoritmo de limiarização proposto por Nobuyuki Otsu [\(OTSU,](#page-45-7) [1975\)](#page-45-7). Seu objetivo é que a partir de uma imagem determinar, através do seu histograma [\(subseção 2.1.1\)](#page-12-3), o valor ótimo de um *threshold* (limiar) que divida a imagem em dois grupos, um deles representa os *pixels* que possuem intensidades menores que o *threshold* ótimo e os *pixels* que possuem intensidades maiores que o *threshold* ótimo. Desta forma, separando a imagem em duas classes, o objeto e o fundo da imagem. Sua performance aumenta especialmente para casos em que as imagens de entrada possuem histogramas bimodais [\(Figura 2\)](#page-13-0), as quais podem ser divididas adequadamente com um único valor de *threshold*.

<span id="page-22-1"></span>O conceito proposto por esse método é iterar por todos os valores possíveis para o *threshold* em uma imagem tons de cinza, buscando aquele que maximiza o cálculo da variância interclasse da imagem. O valor resultante irá corresponder ao *threshold* ótimo. Esse valor real (T) é responsável por separar o objeto do fundo da imagem. Portanto, os *pixels* com intensidades maiores que T são classificados como objeto e os demais *pixels* são classificados como fundo da imagem. Na [Figura 8](#page-22-0) podemos observar um exemplo da aplicação deste método em uma imagem macroscópica contendo uma lesão de pele melanocítica.

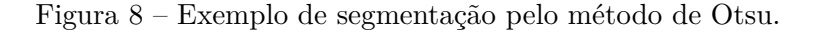

<span id="page-22-0"></span>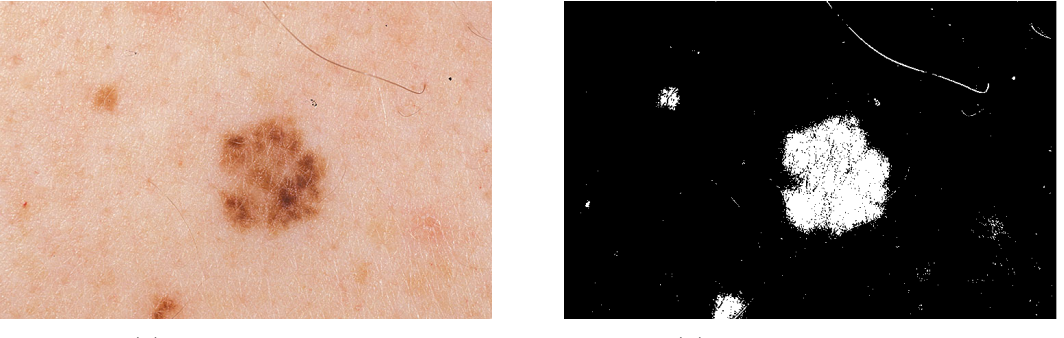

(a) Imagem original (b) Imagem limiarizada

Fonte: [\(ALCÓN et al.,](#page-43-4) [2009\)](#page-43-4)

Otsu é um dos mais populares e utilizados algoritmos de limiarização, devido a seu baixo custo computacional e fácil implementação. Devido ao seus benefícios, alguns autores tem proposto variações desse método para segmentar lesões de pele, especialmente lesões melanocíticas, dois exemplos serão descritos a seguir.

Baseado no princípio de que lesões melanocíticas são depigmentações da pele e a fim de reduzir o custo computacional, [\(ALCÓN et al.,](#page-43-4) [2009\)](#page-43-4) propuseram um algoritmo de segmentação baseado na imagem em tons de cinza. Assim, o primeiro passo deste algoritmo é converter a imagem de entrada para tons de cinza. Depois, o limiar de Otsu é utilizado para separar a imagem em duas classes, lesão e não-lesão. Por fim, operações morfológicas são aplicadas para melhorar a qualidade da segmentação.

[\(CAVALCANTI; YARI; SCHARCANSKI,](#page-43-5) [2010\)](#page-43-5) propuseram aplicar o limiar de Otsu somente no canal *R* do espaço de cores *RGB*, tirando proveito do fato de que regiões de não-lesão tendem a ser mais avermelhadas, com isso obtiveram melhores resultados que o método de Otsu aplicado em imagens tons de cinza.

[\(CAVALCANTI; SCHARCANSKI,](#page-43-7) [2011\)](#page-43-7) propuseram aplicar o limiar de Otsu nos três canais por eles propostos [\(subseção 2.3.2\)](#page-23-0) e classificar cada *pixel* de acordo com a classificação de pelo menos dois destes canais. Os resultados obtidos com esse método superaram os resultados anteriores.

#### <span id="page-23-2"></span><span id="page-23-0"></span>2.3.2 Representação em Três Canais para Imagens Melanocíticas

Imagens macroscópicas de lesões melanocíticas podem conter artefatos tais como pêlos ou sardas (pigmentações naturais da pele), os quais podem ser confundidos com lesões e afetar negativamente o processo de segmentação. Para evitar isso, [\(CAVALCANTI;](#page-43-7) [SCHARCANSKI,](#page-43-7) [2011\)](#page-43-7) propuseram uma representação em três canais para imagens de lesões melanocíticas. Esta representação ajuda a maximizar a discriminação entre regiões de lesão e regiões de não-lesão e é composta por três canais, os quais serão descritos resumidamente a seguir:

- ∙ Primeiro Canal: é uma variação do Canal *R* do espaço de cores *RGB*, onde para cada *pixel* pertencente a imagem é computada a seguinte operação:  $1 - \text{textit{R}}_{ii}$  (*i*, *j* representam a posição de cada *pixel* na imagem). Este canal contém informações úteis, uma vez que as regiões de não-lesão contém intensidades mais elevadas no Canal *R* do que as regiões de lesão;
- ∙ Segundo Canal: é uma representação da variação textural da imagem, para isso é computada uma imagem de luminância, que por sua vez é calculada pela média em relação a soma dos valores do Canal *R*, Canal *G* e Canal *B* de cada *pixel* pertencente a imagem. Após adquirir a imagem de luminância, alguns filtros gaussianos são computados. Com isso, através desse canal, podemos observar que regiões da imagem que possuem intensidades baixas, tendem a aumentar, enfatizando a região da lesão. Já as regiões da imagem que possuem altas intensidades tendem a diminuir, descaracterizando a região de não-lesão.
- ∙ Terceiro Canal: descreve a variação local de cor e é dado pela normalização da representação da imagem em *RGB* no seu subespaço de maior variância, o qual é obtido por PCA (Principal Component Analysis). Esse canal contém informações úteis porque é de conhecimento que regiões de pele normal e lesão têm diferentes distribuições de cor.

### <span id="page-23-1"></span>2.3.3 Segmentação Baseada em ICA

ICA e um acrônimo para *Independent Component Analysis* - análise de componentes independentes. Cavalcanti et al. [\(CAVALCANTI et al.,](#page-43-8) [2011\)](#page-43-8) propuseram utilizar o algoritmo FastICA, para gerar um contorno inicial adequado na área da lesão de pele, em seguida, utilizar o método de Chan-Vese de contornos ativos [\(CHAN; SANDBERG;](#page-44-9) [VESE,](#page-44-9) [2000\)](#page-44-9) para refinar o contorno inicial até obter uma segmentação ótima ou minimamente aceitável. O funcionamento desse método é dado pela transformação dos canais  $RGB$  da imagem de entrada, com *m* linhas e *n* colunas, em vetores de dimensão  $1 \times mn$ e uma matriz  $M = [y_1, y_2, ..., y_n]$  que é gerada através da concatenação destes vetores. O

<span id="page-24-2"></span>método FastICa rebece como entrada um conjunto de sinais da matriz *M* e retorna três sinais fonte e um conjunto de sinais como saida. Com isso, [\(CAVALCANTI et al.,](#page-43-8) [2011\)](#page-43-8), assumem que o método FastICA gera um sinal fonte para as regiões predominantes da imagem, são elas:

- ∙ Sinal fonte 1: representa as regiões da pele afetadas pela lesão;
- ∙ Sinal fonte 2: representa as regiões da pele não-afetadas pela lesão; e
- ∙ Sinal fonte 3: representa os artefatos indesejáveis da imagem.

Por fim, uma filtragem nos vetores de sinais fontes gerados, visa localizar o sinal fonte 1, responsável por representar a região da lesão.

#### <span id="page-24-0"></span>2.3.4 Segmentação Baseada em NMF

NMF é um acrônimo para *Nonnegative Matrix Factorization* - fatoração de matrizes não-negativas. Cavalcanti et al. [\(CAVALCANTI et al.,](#page-43-9) [2014\)](#page-43-9) propuseram um algoritmo de segmentação baseado em NMF combinado com o algoritmo K-médias. O primeiro passo deste algoritmo é representar os canais *R*, *G* e *B* da imagem de entrada, como vetores de dimensões  $W^2 \times 1$  e concatenar estes vetores para gerar uma matriz  $M = [y_1, y_2, ..., y_n].$  O algoritmo *NMF* é utilizado para obter um dicionário e algumas representações dos dados. Em seguida, as colunas da matriz *M* são fornecidas como entradas para o algoritmo de K-médias (com K=2), que por sua vez, particiona as entradas em dois grupos, onde um deles representa a lesão e o outro a não-lesão, resultando em uma segmentação da imagem em relação a lesão de pele.

#### <span id="page-24-1"></span>2.3.5 Segmentação Baseada no Aprendizado de Dicionários

Flores e Scharcanski [\(FLORES; SCHARCANSKI,](#page-44-10) [2014\)](#page-44-10) propuseram um novo método para segmentar lesões melanocíticas em imagens macroscópicas utilizando Aprendizado de Dicionários combinado com o Normalized Graph Cuts. Inicialmente, para reduzir artefatos indesejáveis na imagem de entrada, os efeitos de sombra são atenuados e uma pré-segmentação é obtida usando o método de representação da imagem de entrada em três canais proposto em [\(CAVALCANTI; SCHARCANSKI,](#page-43-7) [2011\)](#page-43-7), os quais melhoram a discriminabilidade entre regiões saudáveis e regiões não-saudáveis. Em seguida, um dicionário compacto e representativo é gerado para representar blocos da imagem. O aprendizado do dicionário é realizado de forma não-supervisionada por uma versão modificada do método de aprendizado de dicionário baseado em teoria da informação, o qual foi originalmente proposto para o aprendizado supervisionado de dicionários. Por fim, o algoritmo de corte mínimo normalizado em grafos proposto em [\(SHI; MALIK,](#page-45-8) [2000\)](#page-45-8) <span id="page-25-1"></span>é usado para particionar em dois grupos o conjunto de blocos projetados no dicionário, resultando em uma máscara binária que rotula os *pixels* como saudáveis ou não-saudáveis. Desta forma gerando uma segmentação da área da lesão melanocítica.

#### <span id="page-25-0"></span>2.3.6 Corte Normalizado em Grafos

Uma alternativa para segmentar imagens utilizando uma técnica de agrupamento de dados (*clustering*) é através da técnica do Corte Mínimo Normalizado em Grafos (do inglês, Normalized Graph Cuts) proposto em [\(SHI; MALIK,](#page-45-8) [2000\)](#page-45-8), essa técnica busca dividir os *pixels* de uma imagem em dois grupos, identificando um corte normalizado mínimo no grafo, o que indica que as duas regiões separadas pelo corte têm baixa correlação e, portanto, devem pertencer à regiões diferentes da imagem modelada. Tal técnica é bastante reconhecida e pode-se encontrar referências a ela na área de Visão Computacional [\(PONCE et al.,](#page-45-9) [2011\)](#page-45-9) e em trabalhos considerados estado da arte em segmentação de lesões melanocíticas [\(FLORES; SCHARCANSKI,](#page-44-10) [2014\)](#page-44-10), [\(FLORES,](#page-44-8) [2015\)](#page-44-8).

Para tanto, entende-se uma imagem como um grafo  $G = (V, E, W)$ , onde V representa o conjunto de vértices e  $\mathbf{v}_i \in \mathbf{V}$  é um ponto neste espaço de características, **E** representa o conjunto de arestas onde uma aresta  $(i, j) \in \mathbf{E}$ , se e somente se,  $\mathbf{v}_i \in \mathbf{V}$  é adjacente a  $\mathbf{v}_i \in \mathbf{V}$  ou seja, são *pixels* vizinhos. W representa a matriz de similaridade, desta forma,  $\mathbf{W}(i, j)$  é uma medida (ou peso) de similaridade entre o  $\mathbf{v}_i$  e  $\mathbf{v}_j$ . A medida de similaridade entre os vértices pode ser definida de diferentes maneiras, podemos aplicar, por exemplo, um peso tal que quanto mais similares forem os dois *pixels* em termos de alguma característica pertinente a eles, maior será o peso aplicado.

Uma imagem de lesão de pele pode ser dividida em dois conjuntos disjuntos **A** e **B** = **V** - **A**, removendo as arestas que ligam estes dois conjuntos. O grau de dissimilaridade (corte) entre estes dois conjuntos é definido por:

$$
cut(\mathbf{A}, \mathbf{B}) = \sum_{v_i \in \mathbf{A}, v_j \in \mathbf{B}} W_{i,j}.
$$
\n(2.9)

No entanto, Shi e Malik [\(SHI; MALIK,](#page-45-8) [2000\)](#page-45-8), descrevem que a utilização da equação anterior não fornece informações intragrupo (informações internas de cada classe), para isso, propuseram usar uma medida de dissimilaridade normalizada para encontrar o corte mínimo normalizado em um agrupamento de pequenos conjuntos de vértices isolados, onde é definida por:

$$
Ncut(\mathbf{A}, \mathbf{B}) = \frac{cut(\mathbf{A}, \mathbf{B})}{assoc(\mathbf{A}, \mathbf{V})} + \frac{cut(\mathbf{A}, \mathbf{B})}{assoc(\mathbf{B}, \mathbf{V})}, onde: \tag{2.10}
$$

$$
assoc(\mathbf{A}, \mathbf{V}) = \sum_{v_i \in \mathbf{A}, v_k \in \mathbf{V}} \mathbf{W}_{i,k}, e
$$
\n(2.11)

$$
assoc(\mathbf{B}, \mathbf{V}) = \sum_{v_j \in \mathbf{B}, v_k \in \mathbf{V}} \mathbf{W}_{j,k}.
$$
\n(2.12)

<span id="page-26-0"></span>Dado que **A** e **B**, os dois conjuntos resultantes de uma partição, pode ser representado usando  $\vec{c} = [c_1, ..., c_N] \in \{1, -1\}^N$ , onde  $\forall i \in [1, ..., N]$ :

$$
c_i = \begin{cases} 1 & \text{if} \quad v_i \in \mathbf{A}, \\ -1 & \text{if} \quad v_i \in \mathbf{B}, \end{cases} \tag{2.13}
$$

$$
\delta i = \sum_{j} W_{i,j} \tag{2.14}
$$

Usando as equações anteriores, o corte normalizado pode ser reescrito como:

$$
Ncut(\mathbf{A}, \mathbf{B}) = \sum_{c_i > 0, c_j < 0} \frac{-W_{i,j}c_i c_j}{\sum_{x_i > 0} \delta_i} + \sum_{c_i < 0, c_j > 0} \frac{-W_{i,j}c_i c_j}{\sum_{x_i < 0} \delta_i} = Ncut(\vec{c}).
$$
 (2.15)

Então, [\(SHI; MALIK,](#page-45-8) [2000\)](#page-45-8) mostraram que:

$$
\arg\min Ncut(\vec{c}) = \arg\min \frac{u^T(\mathbf{D} - \mathbf{W})u}{u^T \mathbf{D} \mathbf{u}},\tag{2.16}
$$

onde  $\mathbf{D} \in \mathbb{R}^{N \times N}$  é a matriz diagonal, tal que  $\mathbf{D}_{i,j} = \delta i$ , e  $\mathbf{u} = [\vec{u}_1^T, ..., \vec{u}_N^T]$  tal que  $\forall i \in \{1, ..., N\}$ :

$$
\vec{u_i} = \begin{cases} \begin{bmatrix} 1 \\ 0 \end{bmatrix} if & \mathbf{v}_i \in \mathbf{A}, \\ \begin{bmatrix} 0 \\ 1 \end{bmatrix} if & \mathbf{v}_i \in \mathbf{B}. \end{cases} \tag{2.17}
$$

A equação arg min  $Ncut(\vec{c})$  é o quociente de Rayleigh [\(GOLUB; LOAN,](#page-44-11) [2012\)](#page-44-11), e se **u** toma valores reais, então ela pode ser otimizada pelo seguinte sistema de autovalores generalizado:

$$
(\mathbf{D} - \mathbf{W})\mathbf{u} = \lambda \mathbf{D}\mathbf{u},\tag{2.18}
$$

onde  $\lambda$  é um autovalor associado ao autovetor  $\mathbf{D}^{\frac{1}{2}}\mathbf{u}$ . Entre as soluções dos problemas de corte de grafos normalizados, o autovetor associado ao segundo autovalor menor é a solução do problema de valor real que ajuda a calcular a partição de imagem da lesão da pele ideal (isto é, segmentação da imagem da lesão da pele) [\(LIU; ZENG,](#page-44-12) [2012\)](#page-44-12).

### <span id="page-27-1"></span><span id="page-27-0"></span>2.3.7 Simple Linear Iterative Clustering (SLIC)

Este método é baseado na seleção de *superpixels*, primeiramente vejamos a definição desse tipo de representação.

*Superpixels* é uma abordagem de segmentação de imagens baseada em regiões, consiste em dividir a imagem em vários agrupamentos de *pixels*, ou seja, cada aglomerado de *pixels* representa um *superpixel*, a [Figura 9](#page-28-0) exemplifica essa representação. Essa técnica pode ser utilizada como segmentação de uma imagem ou como segmentação para reduzir a quantidade de *pixels* de uma imagem, auxiliando na classificação posterior. Existem vários algoritmos que utilizam essa técnica para segmentar imagens na literatura, o algoritmo proposto por Achanta e Shaji [\(ACHANTA et al.,](#page-43-10) [2012\)](#page-43-10), Simple Linear Iterative Clustering (SLIC) é um deles, apesar de ser um método recente sua popularidade vem aumentando diante de sua eficiência.

SLIC é um algoritmo para extração de *superpixels* em imagens coloridas, considerando o modelo de cores *CIELab* [\(subseção 2.1.2\)](#page-13-1). Esta abordagem proposta por [\(ACHANTA et al.,](#page-43-10) [2012\)](#page-43-10) é baseada no algoritmo K-means, com um espaço de busca mais eficiente, tendo em vista que seu tamanho é minimizado em relação a quantidade de *pixels*, dessa forma reduzindo o custo computacional. SLIC pode ser descrito em três passos:

- 1. Inicialmente, uma imagem de entrada de tamanho  $N \times N$  é dividida em  $k$  regiões retangulares, ou seja, *superpixels* de dimensão  $s \times s$ , onde  $s = \frac{N}{k}$  $\frac{N}{k}$ . Cada *superpixel*  é representado por um centroide definido como um vetor de cinco dimensões  $C_j = L_j, a_j, b_j, x_j, y_j$ , onde L, a e b são os valores médios dos três componentes do modelo  $CIELab$ , ou seja, a luminância  $L$  (a qual varia de 0 (preto) a 100 (branco)) e dois intervalos de cores  $a \cdot b$  que variam, respectivamente, do verde ao vermelho e do azul ao amarelo. Já  $x_j$  e  $y_j$  são as coordenadas do *superpixel* j;
- 2. Em cada iteração do algoritmo, cada *pixel* da imagem é associado com o centroide do *superpixel* mais próximo, dado que a área de busca de cada *superpixel* inclui . O tamanho desta área de busca é  $2s \times 2s$ . Em seguida, novos centroides são calculados como uma média do vetor , considerando todos os *pixels* do *superpixel* . Este processo é executado através da minimização da função  $D$ , definida pela seguinte equação:

$$
D = \sqrt{d^2_c + \left(\frac{d^s}{S}\right)^2 m^2},
$$

onde  $d_c$  é a distância no espaço de cores e  $d_s$  é a distância espacial, representadas,

<span id="page-28-1"></span>respectivamente, pelas seguintes equações:

$$
d_c = \sqrt{\left(l_j - l_i\right)^2 + \left(a_j - a_i\right)^2 + \left(b_j - b_i\right)^2} \tag{2.19}
$$

$$
d_s = \sqrt{(x_j - x_i)^2 + (y_j - y_i)^2}
$$
\n(2.20)

Os autores Achanta e Shaji [\(ACHANTA et al.,](#page-43-10) [2012\)](#page-43-10) sugerem que *superpixels* acurados podem ser obtidos com no máximo 10 iterações. Já o parâmetro  $m (1 \leq m \leq 20)$ controla a compacidade dos *superpixels*, ou seja, quanto maior o valor de *m*, maior a ênfase na proximidade espacial e mais compactos os grupos;

3. Por fim, após o término das iterações, podem surgir grupos isolados de *pixels* remanescentes, que não foram associados a nenhum *superpixel*. Estes grupos devem ser associados ao maior *superpixel* vizinho.

A [Figura 9](#page-28-0) representa uma imagem de lesão melanocítica pré-segmentada em *superpixels* utilizando o método SLIC variando o número de *superpixels* desejado em 128, 256, 512 e 1024.

<span id="page-28-0"></span>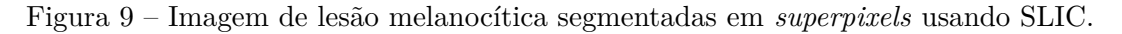

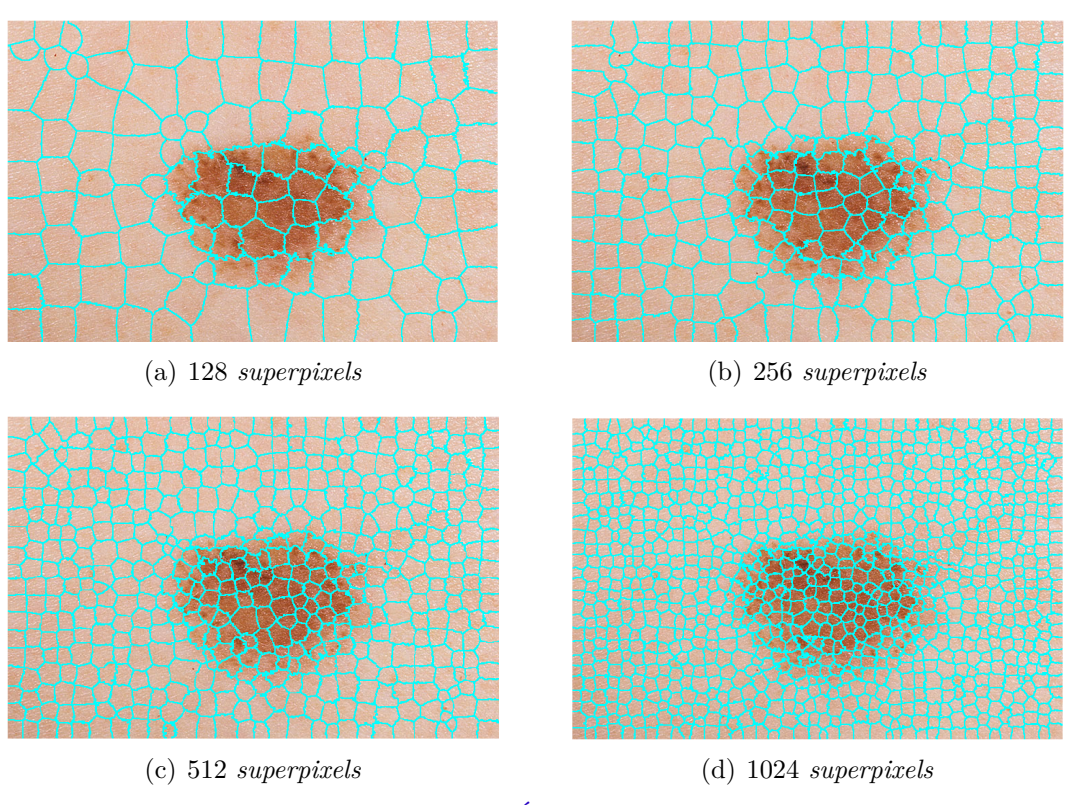

Fonte: [\(ALCÓN et al.,](#page-43-4) [2009\)](#page-43-4)

#### <span id="page-29-2"></span>2.3.8 Máquina de Vetores de Suporte

Após o processo de segmentação, onde a imagem foi separada em diversas representações, é necessário classifica-las como lesão e não-lesão. Essa seção tem como objetivo abordar um método de classificação supervisionado, o qual foi utilizado na elaboração do presente trabalho.

As SVMs foram definidas inicialmente para a classificação de padrões linearmente separáveis. A [Figura 10](#page-29-0) ilustra um exemplo de duas classes de padrões linearmente separáveis, dada por +1 e -1.

<span id="page-29-0"></span>Figura 10 – Formação do hiperplano de separação através dos vetores de suporte.

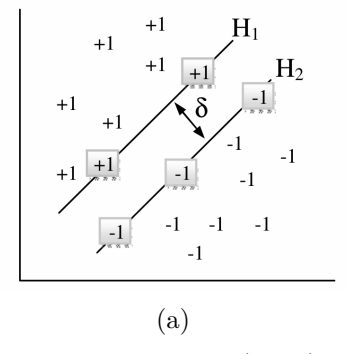

Fonte: do autor (2016).

No exemplo da [Figura 10](#page-29-0) é fácil observar uma linha de separação para as duas classes. Para isso, o SVM encontra um único hiperplano com máxima margem de separação denotada por  $\delta$ .

Na SVM para padrões não-linearmente separáveis, os padrões de entrada são transformados em um vetor de características de alta dimensionalidade, cujo objetivo é separar as características linearmente no espaço, como ilustrada na [Figura 11.](#page-29-1)

<span id="page-29-1"></span>Figura 11 – Padrões não-linearmente separáveis: separação linear no espaço de características.

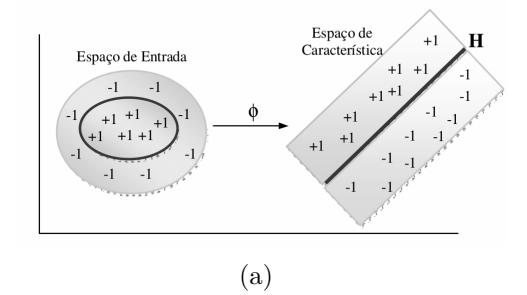

Fonte: do autor (2016).

O mapeamento não-linear induzido pela função de característica, é computado com o auxílio de funções não-lineares especiais chamadas de Kernel. O Kernel torna possível <span id="page-30-0"></span>a construção de um hiperplano de separação ótimo no espaço de características sem ter que considerar o próprio espaço de características de forma explícita [\(HAYKIN,](#page-44-13) [2001\)](#page-44-13).

As SVMs também apresentam uma característica atrativa que é a convexidade do problema de otimização formulado em seu treinamento. As imagens melanocíticas são de difíceis análises por terem características muito próximas. O uso de funções Kernel para padrões não linearmente separáveis torna o algoritmo eficiente, pois permite a construção de simples hiperplanos em um espaço de alta dimensão de forma tratável do ponto de vista computacional. Permitindo separar representações da imagens através de suas características, classificando-as em grupos (*clusters*). Essa divisão em grupos pode ser considerada como uma segmentação da imagem.

Existem três principais funções utilizadas como Kernel para uma SVM, são elas: Polinomial, RBF e Perceptron.

A função RBF (Função com Base Radial) é utilizada para separar diferentes dados representados em conjuntos circulares em um só espaço, essa função pode ser denotada por:

$$
exp\left(-\frac{1}{2\sigma^2}||x - x_i||\right)^2,\tag{2.21}
$$

onde  $\sigma^2$  é um parâmetro variável, definido pelo usuário.

Os pesquisadores Steinwart e Christmann [\(STEINWART; CHRISTMANN,](#page-45-10) [2008\)](#page-45-10) identificam três razões para o sucesso das SVMs para classificação de imagens digitais:

- 1. Capacidade de aprender bem com um número pequeno de parâmetros;
- 2. Robustez diante de vários tipos de violações de modelo e da diversidade de modelos; e
- 3. Eficiência computacional em comparação com outros métodos.

## <span id="page-31-1"></span><span id="page-31-0"></span>3 Método Proposto

O método proposto consiste em quatro etapas principais: pré-processamento, representação, segmentação e pós-processamento, essas etapas são detalhadas a seguir:

- 1. **Pré-processamento:** imagens macroscópicas de lesões melanocíticas podem conter áreas sombreadas e artefatos indesejáveis. Para atenuar os efeitos de sombras e a incidência de artefatos desinteressantes para a segmentação (por exemplo, pelos), o método proposto inicia com a aplicação do algoritmo de atenuação de sombras proposto em [\(CAVALCANTI; SCHARCANSKI; LOPES,](#page-43-3) [2010\)](#page-43-3) e descrito na [sub](#page-17-1)[seção 2.2.1.1.](#page-17-1)
- 2. **Representação:** esta etapa consiste em dividir a imagem pré-processada em um conjunto de *superpixels* através do algoritmo SLIC proposto em [\(ACHANTA et al.,](#page-43-10) [2012\)](#page-43-10) e descrito na [subseção 2.3.7.](#page-27-0) Em seguida, são computadas as médias e os desvios padrão dos canais *R*, *G* e *B* na região de cada *superpixel*. Esses dados são armazenados em uma matriz **C**, onde cada coluna representa um *superpixel* por suas características:

$$
\mathbf{C} = \begin{bmatrix} medianR_1, & medianR_2, & ..., & medianR_n \\ medianG_1, & medianG_2, & ..., & medianG_n \\ medianB_1, & medianB_2, & ..., & medianB_n \\ desvioR_1, & desvioR_2, & ..., & desvioR_n \\ desvioG_1, & desvioG_2, & ..., & desvioG_n \\ desvioB_1, & desvioB_2, & ..., & desvioB_n \end{bmatrix}
$$

*.*

3. **Segmentação:** essa etapa inicia selecionando aleatoriamente um subconjunto **C**' das representações contidas em **C**. Esse subconjunto é então dividido em dois agrupamentos (*clusters*) pelo algoritmo Normalized Cuts proposto em [\(SHI; MALIK,](#page-45-8) [2000\)](#page-45-8) e descrito na [\(subseção 2.3.6\)](#page-25-0). Assim, cada representação em **C**' é rotulada como '0' ou '1'.

As representações contidas em **C**' e seus respectivos rótulos formam um conjunto de treinamento **T**. O conjunto **T** é utilizado para treinar um modelo *SVM* utilizando o Kernel RBF conforme proposto em [\(BOSER; GUYON; VAPNIK,](#page-43-11) [1992\)](#page-43-11) e descrito na [\(subseção 2.3.8\)](#page-29-2). Em seguida, utilizamos este modelo para classificar as demais representações, ou seja, as representações contidas em **C** - **C**'. Por fim, cada representação em **C** contém um rótulo ('0' ou '1').

Após rotular as representações a área da imagem que representa cada *superpixel* recebe seu respectivo rótulo, com isso uma máscara binária é gerada da seguinte maneira:

$$
M_{i,j} = \begin{cases} 0 & \text{se o pixel } (i,j) \text{ está contido em um superpixel rotulado como '0'}\\ 1 & \text{se o pixel } (i,j) \text{ está contido em um superpixel rotulado como '1'} \end{cases}
$$

Como o rótulo dos *superpixels* é definido no agrupamento das representações, não é possível determinar quais deles representam a lesão e quais representam a pele normal, por isso é necessária uma etapa de pós-segmentação.

A principal motivação de aplicar o Normalized Cuts apenas em um subconjunto das representações é reduzir o custo computacional decorrente da construção da matriz de adjacências<sup>[1](#page-32-1)</sup>. A [Figura 12](#page-32-0) apresenta dois exemplos de máscaras binárias obtidas através da etapa de segmentação proposta.

<span id="page-32-2"></span><span id="page-32-0"></span>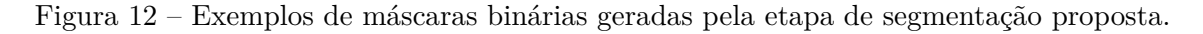

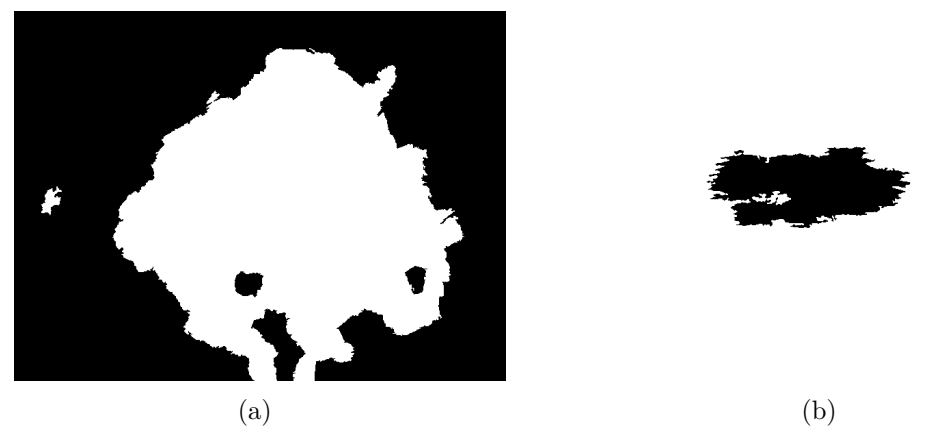

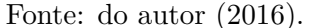

A [Figura 12\(](#page-32-0)a) apresenta uma máscara binária onde os *superpixels* que representam o fundo (não-lesão) foram rotulados com '0' e os que representam a lesão rotulados com '1'. No entanto, a [Figura 12\(](#page-32-0)b) apresenta uma máscara binária onde os *superpixels* que representam o fundo (não-lesão) foram rotulados com '1' e os que representam a lesão rotulados com '0'.

4. **Pós-processamento:** afim de padronizar as máscara binárias de maneira que os *pixels* de fundo sejam rotulados com '0' (tal como no exemplo da [Figura 12\(](#page-32-2)a)) a

<span id="page-32-1"></span><sup>&</sup>lt;sup>1</sup> Para mais detalhes veja a [subseção 2.3.6.](#page-25-0)

seguinte equação é computada:

$$
M_{i,j} = \begin{cases} 1 - M_{i,j}, & \text{se } \sum_i \sum_j \delta(M_{i,j} - 1) > \sum_i \sum_j \delta(M_{i,j}) \\ M_{i,j}, & \text{se } \sum_i \sum_j \delta(M_{i,j} - 1) \leq \sum_i \sum_j \delta(M_{i,j}) \end{cases} \tag{3.1}
$$

onde:

$$
\delta(x) = \begin{cases} 1, & \text{se } x = 0 \\ 0, & \text{se } x \neq 0 \end{cases} \tag{3.2}
$$

Note que na Equação (3.2) é assumido que a maioria dos *pixels* de **M** corresponde ao fundo. Com isso, é possível verificar se a quantidade de *pixels* rotulados com '0' e com '1'. Se a quantidade de *pixels* rotulados com '1' for maior que os rotulados com '0' aplicamos a inversão dos valores, tal que  $M_{i,j} = 1 - M_{i,j}$  onde os valores diferentes de '0' recebem '0'.

É assumido também que há somente uma lesão de pele na imagem de entrada. Assim, é mantida somente a região com maior número de *pixels* rotulados com '1' dentro da máscara binária. Por fim, foram aplicadas as operações morfológicas [\(subseção 2.2.3\)](#page-19-2) de preenchimento e dilatação (um disco de 4 *pixels* foi utilizado como elemento estruturante).

A [Figura 13](#page-33-0) representa as máscaras binárias (geradas pela segmentação) pósprocessadas pelo método proposto.

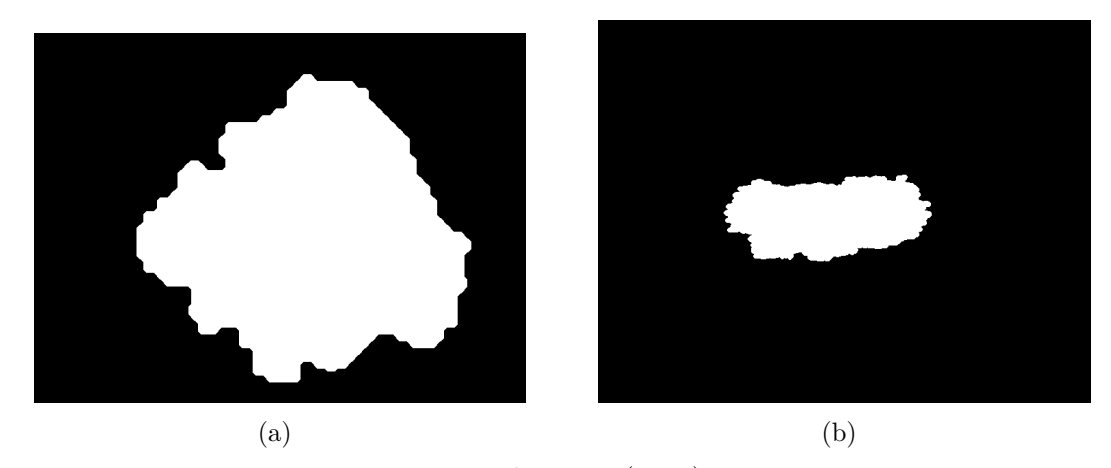

<span id="page-33-0"></span>Figura 13 – Exemplos de máscaras binárias geradas pela etapa de pós-processamento.

Fonte: do autor (2016).

Observando as [Figura 12\(](#page-32-0)b) e [Figura 13\(](#page-33-0)b), podemos verificar que a etapa de pós-processamento corrigiu a máscara binária gerada pela etapa de segmentação, onde o fundo estava sendo representado na cor branca.

Na [Figura 14,](#page-34-0) podemos observar a estrutura do método proposto.

Figura 14 – Estrutura do método proposto.

<span id="page-34-0"></span>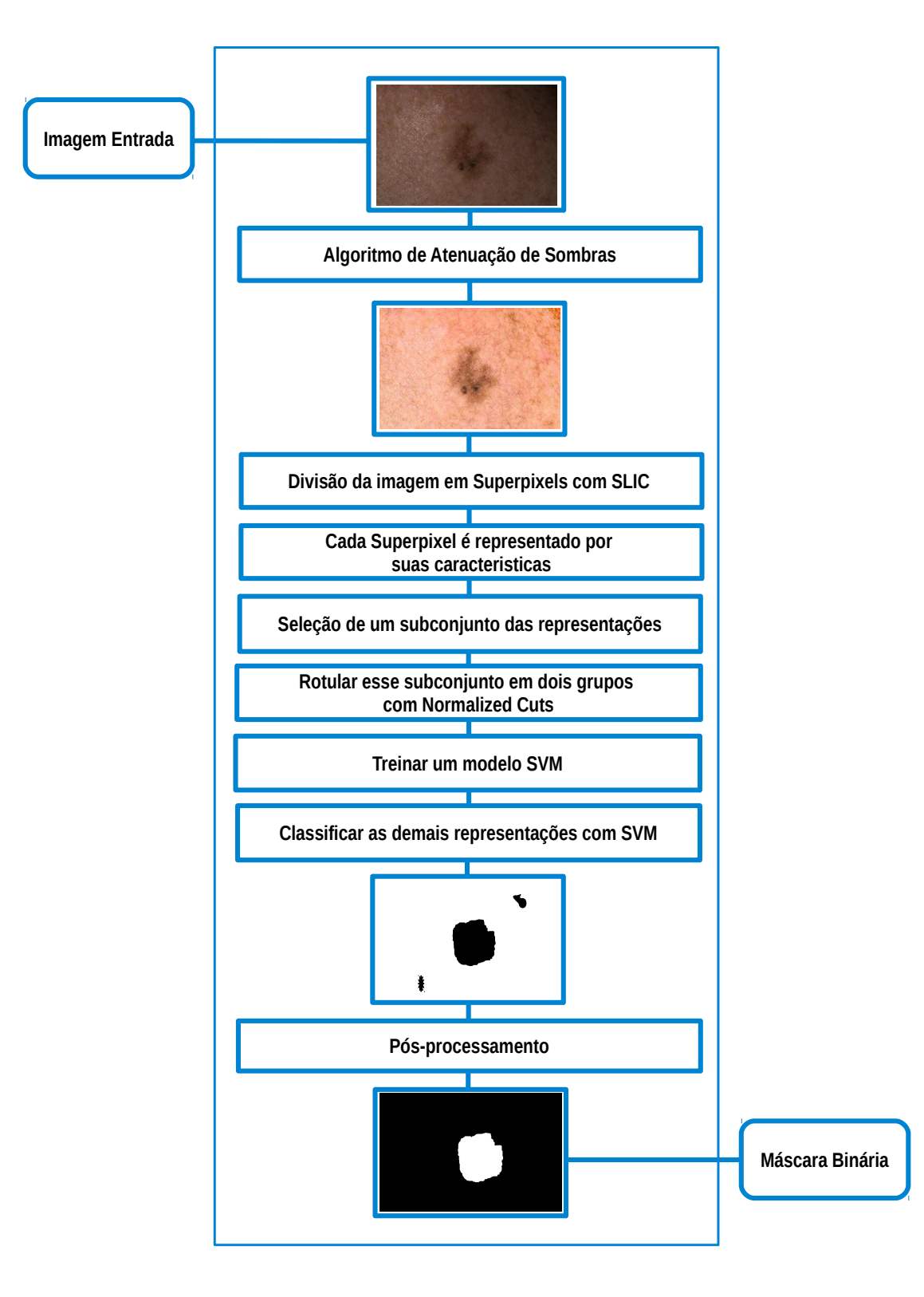

## <span id="page-35-5"></span><span id="page-35-0"></span>4 Resultados

Neste capítulo, serão apresentados os resultados obtidos com o método proposto (variando alguns parâmetros) aplicado em uma base de imagens relevante na área de detecção de lesões melanocíticas. Será descrito também as métricas utilizadas para mensurar os resultados. Por fim, uma comparação com métodos de segmentação de lesões melanocíticas considerados estado da arte é realizada.

### <span id="page-35-1"></span>4.1 Base de Dados

Para avaliar o método proposto, utilizamos uma base de imagens proposta em [\(AL-](#page-43-4)[CÓN et al.,](#page-43-4) [2009\)](#page-43-4). Esta base tem sido amplamente utilizada em métodos de segmentação e detecção de melanomas [\(CAVALCANTI; YARI; SCHARCANSKI,](#page-43-5) [2010\)](#page-43-5); [\(ALCÓN et](#page-43-4) [al.,](#page-43-4) [2009\)](#page-43-4); [\(CAVALCANTI; SCHARCANSKI; LOPES,](#page-43-3) [2010\)](#page-43-3); [\(CAVALCANTI; SCHAR-](#page-43-2)[CANSKI; BARANOSKI,](#page-43-2) [2013\)](#page-43-2), sendo composta por 152 imagens macroscópicas de lesões melanocíticas,  $(ATLAS, 2015)$  $(ATLAS, 2015)$  $(ATLAS, 2015)$ , sendo 45 delas nevos<sup>[1](#page-35-3)</sup> atípicos (lesões benignas que podem assemelhar-se ao melanoma) e 107 melanomas malignos. A base é de extremo interesse porque dispõe dos 152 *ground truths*[2](#page-35-4) , os quais foram criados manualmente e validados por um especialista [\(CAVALCANTI; SCHARCANSKI; BARANOSKI,](#page-43-2) [2013\)](#page-43-2).

A base de dados é composta por imagens fotográficas representadas em *RGB*, no formato *tif*, com dimensão média de 500 × 720 *pixels*. Essas imagens possuem características impróprias, tais como, reflexos, sombreamento, manchas naturais da pele e pelos. Além disso, possui o *ground truth* correspondente para todas as imagens, ao qual são imagens binárias, ou seja, possuem apenas duas cores: preto e branco. A cor preta representa a área que não possui lesão e a cor branca a área da lesão. A [Figura 15](#page-36-0) mostra um exemplo de uma imagem de lesão melanocítica e seu *ground truth* correspondente.

### <span id="page-35-2"></span>4.2 Métricas Utilizadas

Para cada imagem de entrada o método proposto gerou uma imagem binária **M**. Esta imagem foi então comparada com o *ground truth* **GT** correspondente. A partir disso, para quantificar a qualidade da segmentação, são utilizadas as métricas descritas em [\(FLORES,](#page-44-8) [2015\)](#page-44-8) e definidas a seguir:

<span id="page-35-3"></span><sup>&</sup>lt;sup>1</sup> São pequenas manchas marrons ou saliências na pele que aparecem nas primeiras décadas de vida em quase todas as pessoas.

<span id="page-35-4"></span><sup>2</sup> É uma máscara binária criada manualmente para delimitar a região da lesão.

<span id="page-36-1"></span><span id="page-36-0"></span>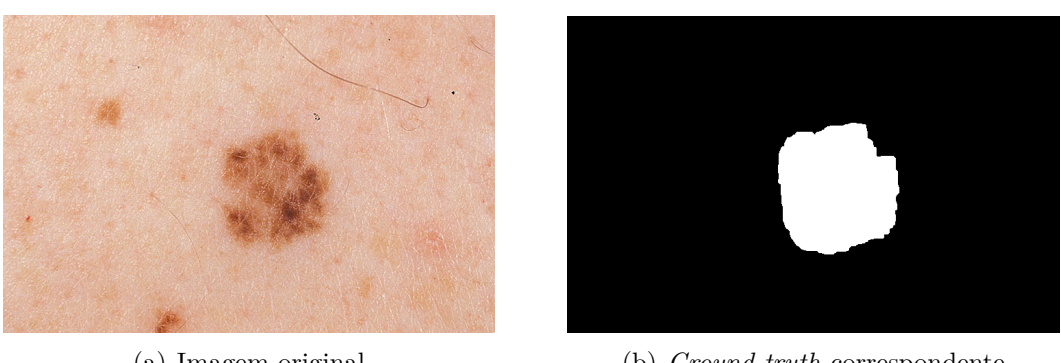

Figura 15 – Imagem original e seu *ground truth* correspondente.

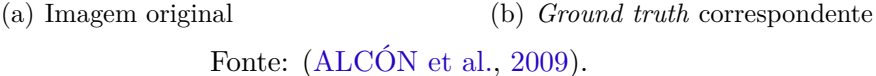

- ∙ **VP** (Verdadeiro Positivo): corresponde ao número de *pixels* de lesão em **M**, de acordo com o **GT**, corretamente identificado como lesão;
- ∙ **FP** (Falso Positivo): corresponde ao número de *pixels* de não-lesão em **M**, de acordo com o **GT**, incorretamente identificados como lesão;
- ∙ **VN** (Verdadeiro Negativo): corresponde ao número de *pixels* de não-lesão em **M**, de acordo com o **GT**, corretamente identificados como não-lesão;
- ∙ **FN** (Falso Negativo): corresponde ao número de *pixels* de lesão em **M**, de acordo com o **GT**, incorretamente identificados como não lesão.

As medidas definidas anteriormente permitem computar a **acurácia**, a **especificidade** e o **erro XOR** de uma segmentação **M** em relação ao *ground truth* **GT** correspondente. O cálculo das métricas são definida pelas seguintes equações:

$$
acurácia = \frac{VP + VN}{VP + FP + VN + FN}
$$
\n
$$
(4.1)
$$

A acurácia indica a probabilidade do método aplicado em classificar corretamente um *pixel* de **M** de acordo com **GT**. Uma alta acurácia nos resultados de segmentação é desejável. Porém, uma baixa taxa *FP* é ainda mais desejável, uma vez que o contrário implica em *pixels* de não-lesão sendo identificados como lesão o que é indesejável. A especificidade, definida a seguir, aumenta à medida que *FP* diminui e é usualmente mais adequada para avaliar o resultado de uma segmentação do que a acurácia:

$$
especificidade = \frac{VN}{FP + VN}
$$
\n
$$
\tag{4.2}
$$

<span id="page-37-2"></span>Considerando o *erro XOR*, definido por:

$$
errorXOR = \frac{FP + FN}{VP + FN}
$$
\n
$$
(4.3)
$$

Se o número de *pixels* incorretamente segmentados (isto é,  $FP + FN$ ) é maior do que o número de *pixels* de lesão de acordo com *GT* (isto é,  $VP + FN$ ), o *erro XOR* é maior do que 100%. Assim, o *erro XOR* tende a penalizar de forma mais rigorosa segmentações indesejáveis do que a acurácia e do que a especificidade. O *erro XOR* tem sido preferido para avaliar os resultados em diversos métodos de segmentação de lesões melanocíticas em imagens macroscópicas [\(SCHARCANSKI; CELEBI,](#page-45-1) [2014\)](#page-45-1); [\(CAVALCANTI;](#page-43-5) [YARI; SCHARCANSKI,](#page-43-5) [2010\)](#page-43-5); [\(CAVALCANTI; SCHARCANSKI; BARANOSKI,](#page-43-2) [2013\)](#page-43-2); [\(FLORES,](#page-44-8) [2015\)](#page-44-8).

### <span id="page-37-1"></span>4.3 Resultados Obtidos Variando os Parâmetros

Após a aplicação do método proposto em todas as 152 imagens da base de dados, foram computados os seguintes resultados: o valor médio em relação a acurácia, especificidade, erro XOR e tempo de execução.

Para comparar os resultados do método proposto, foram realizadas diversas execuções variando alguns parâmetros de entrada. Os parâmetros adotados foram os seguintes:

- 1. Número de *superpixels* gerados pelo algoritmo SLIC: 128 ou 256 ou 512 ou 1024;
- 2. Taxa de representações rotuladas pelo Normalized Cuts e utilizadas para treinar o classificador SVM: 10% ou 20% ou 30% ou 40% ou 50% ou 100%. .

Note que utilizando um taxa de representações de 100%, todas as representações serão rotuladas pelo Normalized Cuts e nenhuma pelo SVM.

A [Tabela 1](#page-37-0) mostra a **média da acurácia** da aplicação do método proposto na base de dados, variando o número de *superpixels* e a taxa de representações.

<span id="page-37-0"></span>Tabela 1 – Média da *acurácia* variando o número de *superpixels* e a taxa de representações selecionadas para a execução do método proposto.

| Média da Acurácia       |                                                                      |        |        |        |        |        |  |  |
|-------------------------|----------------------------------------------------------------------|--------|--------|--------|--------|--------|--|--|
| $N^{\circ}$ Superpixels | Taxa de representações selecionadas para execução do Normalized Cuts |        |        |        |        |        |  |  |
|                         | $10\%$                                                               | $20\%$ | $30\%$ | $40\%$ | $50\%$ | 100\%  |  |  |
| 128                     | 0.8580                                                               | 0.9389 | 0.9447 | 0.9522 | 0.9542 | 0.9469 |  |  |
| 256                     | 0.9471                                                               | 0.9582 | 0.9580 | 0.9681 | 0.9559 | 0.9615 |  |  |
| 512                     | 0.9499                                                               | 0.9582 | 0.9536 | 0.9539 | 0.9586 | 0.9626 |  |  |
| 1024                    | 0.9583                                                               | 0.9568 | 0.9529 | 0.9531 | 0.9513 | 0.9676 |  |  |

Em relação a média da acurácia, é possível observar que em geral os resultados obtiveram uma taxa de acerto entre 90% e 100%, exceto a configuração utilizando 128 *superpixels* e uma taxa de representações de 10%, obtendo uma taxa de acerto de 85,80%. Existem duas justificativas para isso ocorrer, o fato da imagem ser pré-segmentada com um número baixo de *superpixels* e/ou o fato da taxa de amostras ser insuficiente para treinamento do *SVM*.

O melhor resultado em relação a acurácia foi utilizando a configuração com 256 *superpixels* e uma taxa de representações de 40%.

Como descrito anteriormente, uma alta acurácia nos resultados de segmentação é desejável, porém, a especificidade, é usualmente mais adequada para avaliar o resultado de uma segmentação. A [Tabela 2](#page-38-0) mostra a **média da especificidade** da aplicação do método proposto na base de dados, variando o número de *superpixels* e a taxa de representações.

<span id="page-38-0"></span>Tabela 2 – Média em relação a *especificidade* variando o número de *superpixels* e a taxa de amostras selecionadas para a execução do método proposto.

| Média da Especificidade |                                                                      |        |        |        |        |         |  |  |
|-------------------------|----------------------------------------------------------------------|--------|--------|--------|--------|---------|--|--|
| $N^{\rm o}$ Superpixels | Taxa de representações selecionadas para execução do Normalized Cuts |        |        |        |        |         |  |  |
|                         | $10\%$                                                               | $20\%$ | $30\%$ | $40\%$ | $50\%$ | $100\%$ |  |  |
| 128                     | 0.8682                                                               | 0.9513 | 0.9643 | 0.9717 | 0.9740 | 0.9689  |  |  |
| 256                     | 0.9683                                                               | 0.9809 | 0.9818 | 0.9885 | 0.9827 | 0.9831  |  |  |
| 512                     | 0.9738                                                               | 0.9853 | 0.9838 | 0.9851 | 0.9906 | 0.9845  |  |  |
| 1024                    | 0.9883                                                               | 0.9898 | 0.9899 | 0.9922 | 0.9919 | 0.9904  |  |  |

Em relação a média da especificidade a configuração que obteve o melhor resultado foi utilizando 1024 *superpixels* e uma taxa de representações de 40%, o qual obteve 99,22% de taxa de acerto.

O erro XOR tem sido preferido para avaliar os resultados de métodos de segmentação de lesões de pele, em particular lesões melanocíticas em imagens macroscópicas, conforme pode ser visto na [seção 2.3.](#page-21-0) A [Tabela 3](#page-39-0) mostra a **média do erro XOR** da aplicação do método proposto na base de dados, variando o número de *superpixels* e a taxa de amostras selecionadas.

Através da média do erro XOR, é possível verificar, quais as configurações do método proposto que possuem os melhores resultados em termos da segmentação ótima (*ground truth*). Quanto menor o erro XOR de uma determinada segmentação, melhor será seu resultado final<sup>[3](#page-38-1)</sup>.

Diferentes configurações obtiveram um valor médio do erro XOR baixo, mostrando o potencial do método proposto neste trabalho. A configuração utilizando 256 *superpixels*

<span id="page-38-1"></span><sup>3</sup> Para mais detalhes obsservar a [seção 4.2](#page-35-2)

| Média do erro XOR       |                                                                      |        |        |        |        |        |  |  |
|-------------------------|----------------------------------------------------------------------|--------|--------|--------|--------|--------|--|--|
| $N^{\rm o}$ Superpixels | Taxa de representações selecionadas para execução do Normalized Cuts |        |        |        |        |        |  |  |
|                         | $10\%$                                                               | $20\%$ | $30\%$ | $40\%$ | $50\%$ | 100\%  |  |  |
| 128                     | 1.4339                                                               | 0.6243 | 0.4788 | 0.4626 | 0.4469 | 0.5550 |  |  |
| 256                     | 0.5312                                                               | 0.4334 | 0.4758 | 0.2018 | 0.4086 | 0.4495 |  |  |
| 512                     | 0.4660                                                               | 0.2332 | 0.4402 | 0.4158 | 0.2095 | 0.4331 |  |  |
| 1024                    | 0.2341                                                               | 0.3063 | 0.3629 | 0.2713 | 0.3243 | 0.3001 |  |  |

<span id="page-39-0"></span>Tabela 3 – Média em relação a *erro XOR* variando o número de *superpixels* e a taxa de amostras selecionadas para a execução do método proposto.

e uma taxa de representações de 40% foi a que obteve o menor erro XOR, caracterizando a configuração ideal.

Outra análise realizada neste trabalho, foi o tempo de execução médio que o método proposto leva para segmentar uma imagem. A [Tabela 4](#page-39-1) mostra o **tempo de execução médio** (em segundos) em relação a aplicação do método proposto na base de dados, variando o número de *superpixels* e a taxa de representações selecionadas.

<span id="page-39-1"></span>Tabela 4 – Tempo de execução médio em relação a aplicação do método proposto na base de dados, variando o número de *superpixels* e a taxa de amostras selecionadas para a execução do método proposto.

| Média do tempo de execução |                                                                      |         |         |         |         |         |  |  |  |
|----------------------------|----------------------------------------------------------------------|---------|---------|---------|---------|---------|--|--|--|
| $N^{\rm o}$ Superpixels    | Taxa de representações selecionadas para execução do Normalized Cuts |         |         |         |         |         |  |  |  |
|                            | $10\%$                                                               | $20\%$  | $30\%$  | $40\%$  | $50\%$  | $100\%$ |  |  |  |
| 128                        | 1.9040                                                               | 1.9074  | 1.8925  | 1.9456  | 1.9889  | 1.8567  |  |  |  |
| 256                        | 3.2828                                                               | 3.2618  | 3.4161  | 3.3175  | 3.2311  | 3.3384  |  |  |  |
| 512                        | 6.6846                                                               | 6.9007  | 6.5986  | 6.4536  | 6.0679  | 6.1632  |  |  |  |
| 1024                       | 12.4483                                                              | 12.3376 | 11.1478 | 11.3513 | 11.1774 | 12.4137 |  |  |  |

Em relação ao tempo de execução médio variando o número de *superpixels* e a taxa de representações, podemos constatar que o tempo médio para realizar a segmentação possui uma variação muito pequena quando variamos apenas a taxa de representações. Neste caso, o número de *superpixels* tem um papel fundamental na variabilidade do tempo de execução, uma vez que conforme o número de *superpixels* aumenta, o tempo necessário é maior, independente da quantidade de representações enviadas para treinamento.

No entanto, se levarmos em consideração os resultados do erro XOR [\(Tabela 3\)](#page-39-0) relacionados ao tempo de execução médio, podemos observar que utilizando a configuração de 1024 *superpixels* e uma taxa de representações de 100% (ou seja, dividir todas representações utilizando o Normalized Cuts), o tempo médio necessário para realizar a segmentação é de 12.41 segundos e erro XOR = 0.3001. O método proposto, utilizando sua melhor configuração (256 *superpixels* e uma taxa de representações de 40%) obteve um erro XOR = 0.2018 e um tempo de execução médio de 3.3175 segundos.

<span id="page-40-2"></span>Por fim, através dos resultados apresentados anteriormente, concluiu-se que a melhor configuração a ser aplicada no método proposto é: **256** *superpixels* **e uma taxa de representações de 40%.**

## <span id="page-40-1"></span>4.4 Comparação com Métodos Estado da Arte

Com a finalidade de avaliar o método proposto, os resultados obtidos foram comparados com métodos considerados estado da arte em termos da segmentação de lesões melanocíticas em imagens macroscópicas, estes métodos podem ser vistos na [Tabela 5.](#page-40-0) É importante ressaltar que estes métodos utilizaram a mesma base de imagens para avaliar seus resultados.

<span id="page-40-0"></span>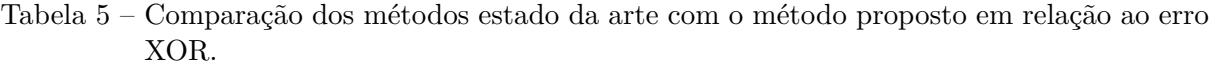

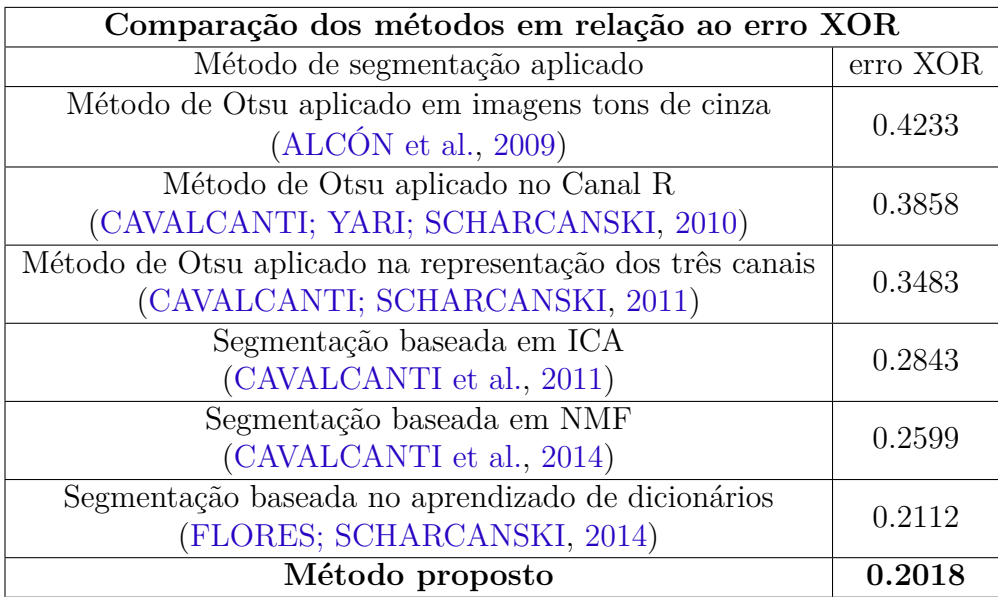

Através dessa comparação, é possível observar que o método proposto é mais eficiente em termos do erro XOR que os métodos considerados estado da arte. A [Figura 16](#page-41-0) mostra a comparação visual entre os métodos com melhores resultados, são eles: segmentação baseada em NMF, segmentação baseada no aprendizado de dicionários e o método proposto.

<span id="page-41-0"></span>Figura 16 – Comparação visual entre os métodos com melhores resultados em termos do erro XOR. A primeira coluna representa as segmentações ótimas (*ground truth*), a segunda coluna representa as segmentações utilizando o método baseado em NMF, a terceira coluna representa as segmentações utilizando o método baseado no aprendizado de dicionários e a quarta coluna representa as segmentações utilizando o método proposto. Considere erro  $XOR = \epsilon$ .

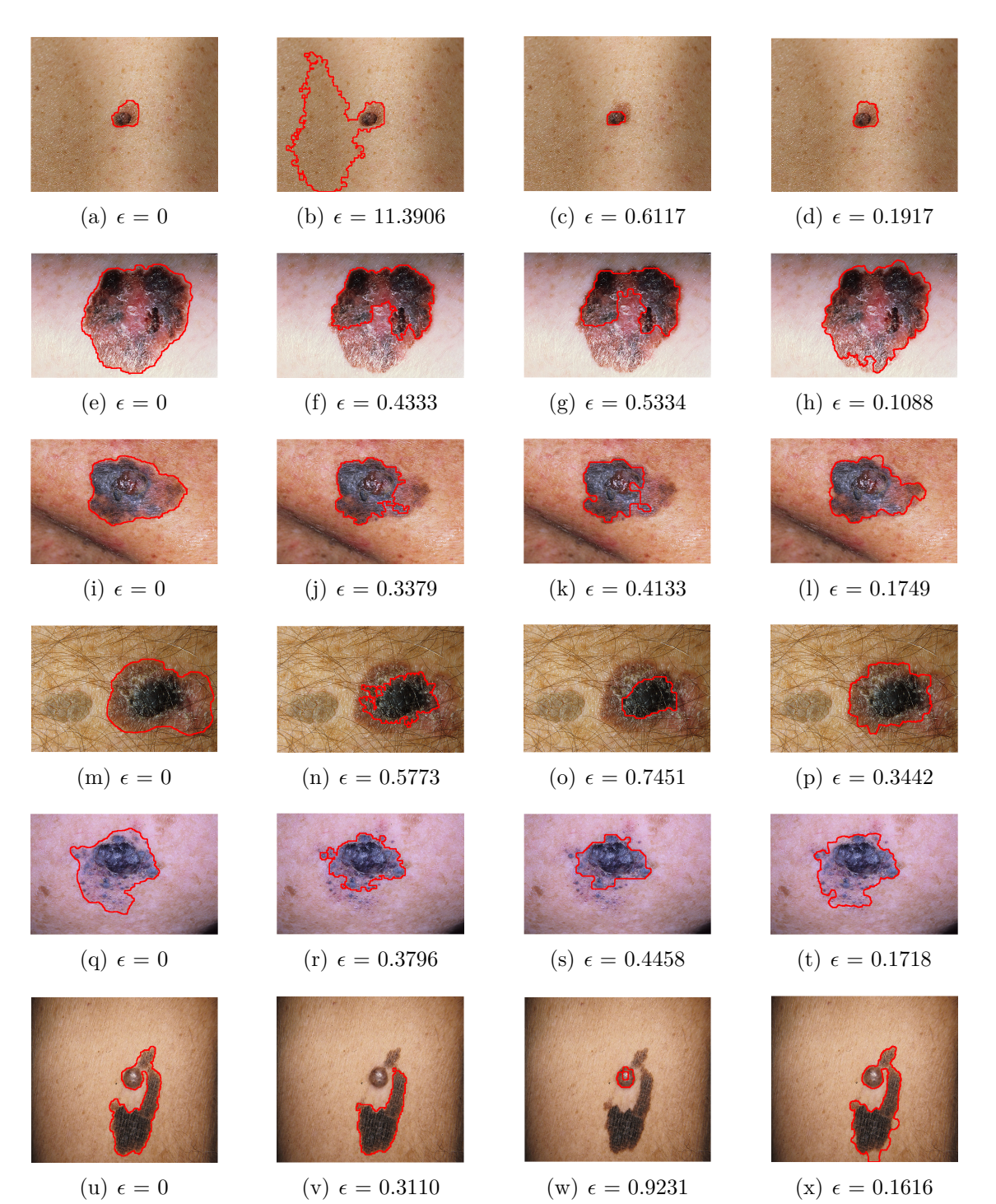

Fonte: do autor (2016)

## <span id="page-42-0"></span>5 Conclusão

Sistemas de processamento e analise de imagens dermatológicas, capazes de identificar doenças de pele e classifica-las, podem auxiliar nos prognósticos médicos, principalmente em países em desenvolvimento. Esses sistemas são baseados nas etapas de processamento de imagens digitais, os quais exigem métodos eficientes. Neste trabalho, um método não supervisionado para segmentar lesões melanocíticas em imagens macroscópicas foi proposto.

Para avaliar os resultados do método, uma base de imagens bastante utilizada em métodos com o mesmo objetivo serviu como entrada para a realização dos experimentos.

O método proposto inicia com a aplicação de um algoritmo de atenuação de sombras, o qual tem como finalidade reduzir áreas sombreadas e artefatos indesejáveis geralmente contidos em imagens macroscópicas. A partir disso uma pré-segmentação da imagem é obtida usando uma representação baseada em *superpixels* através do algoritmo SLIC. Em seguida, cada *superpixel* é representado por um conjunto de características utilizando os canais R, G e B do espaço de cores RGB. Na etapa de segmentação, um subconjunto das representações é dividido em dois agrupamentos pelo método de corte normalizado em grafos, esses rótulos junto com as respectivas representações são utilizados para treinar um classificador SVM, o qual posteriormente é utilizado para classificar o conjunto de *superpixels* inicial em duas classes, lesão e não-lesão. A saída dessa etapa gera uma imagem binária, a qual o fundo é representado pela cor preta e a lesão pela cor branca. Por fim, métodos de pós-processamento que utilizam a morfologia matemática como base, são aplicados com a finalidade de detectar a região da lesão e melhorar o resultado obtido através de uma dilatação morfológica.

Os resultados obtidos demostraram que o método proposto fornece melhores resultados que métodos estado da arte em segmentação de lesões melanocíticas utilizando imagens macroscópicas (em termos do erro XOR). Portanto, os resultados deste estudo mostraram que o método proposto é eficaz na detecção da região de uma lesão de pele e é capaz de integrar um sistema automático de pré-triagem de lesões dermatológicas.

Em um próximo momento, deseja-se integrar o método elaborado neste trabalho na etapa de segmentação de um sistema de pré-triagem de lesões melanocíticas e comparar os resultados da classificação com outros métodos de segmentação.

## Referências

<span id="page-43-10"></span><span id="page-43-0"></span>ACHANTA, R. et al. Slic superpixels compared to state-of-the-art superpixel methods. *Pattern Analysis and Machine Intelligence, IEEE Transactions on*, IEEE, v. 34, n. 11, p. 2274–2282, 2012. Citado 3 vezes nas páginas [27,](#page-27-1) [28](#page-28-1) e [31.](#page-31-1)

<span id="page-43-6"></span>ACHARYA, T.; RAY, A. K. *Image processing: principles and applications*. [S.l.]: John Wiley & Sons, 2005. Citado na página [19.](#page-19-3)

<span id="page-43-4"></span>ALCÓN, J. F. et al. Automatic imaging system with decision support for inspection of pigmented skin lesions and melanoma diagnosis. *Selected Topics in Signal Processing, IEEE Journal of*, IEEE, v. 3, n. 1, p. 14–25, 2009. Citado 6 vezes nas páginas [14,](#page-14-1) [22,](#page-22-1) [28,](#page-28-1) [35,](#page-35-5) [36](#page-36-1) e [40.](#page-40-2)

<span id="page-43-1"></span>AMERICAN CANCER SOCIETY. *Cancer facts & figures*. [S.l.]: The Society, 2016. Citado na página [9.](#page-9-3)

<span id="page-43-12"></span>ATLAS, D. S. D. *Melanoma (skin cancer), nevi, and moles*. 2015. [<http:](http://www.dermnet.com/images/Melanoma-Skin-Cancer-Nevi-and-Moles) [//www.dermnet.com/images/Melanoma-Skin-Cancer-Nevi-and-Moles>.](http://www.dermnet.com/images/Melanoma-Skin-Cancer-Nevi-and-Moles) [Acesso em: 17 Mai. 2016]. Citado na página [35.](#page-35-5)

<span id="page-43-11"></span>BOSER, B. E.; GUYON, I. M.; VAPNIK, V. N. A training algorithm for optimal margin classifiers. In: ACM. *Proceedings of the fifth annual workshop on Computational learning theory*. [S.l.], 1992. p. 144–152. Citado na página [31.](#page-31-1)

<span id="page-43-7"></span>CAVALCANTI, P. G.; SCHARCANSKI, J. Automated prescreening of pigmented skin lesions using standard cameras. *Computerized Medical Imaging and Graphics*, Elsevier, v. 35, n. 6, p. 481–491, 2011. Citado 4 vezes nas páginas [22,](#page-22-1) [23,](#page-23-2) [24](#page-24-2) e [40.](#page-40-2)

<span id="page-43-2"></span>CAVALCANTI, P. G.; SCHARCANSKI, J.; BARANOSKI, G. V. A two-stage approach for discriminating melanocytic skin lesions using standard cameras. *Expert Systems with Applications*, Elsevier, v. 40, n. 10, p. 4054–4064, 2013. Citado 4 vezes nas páginas [10,](#page-10-2) [17,](#page-17-2) [35](#page-35-5) e [37.](#page-37-2)

<span id="page-43-3"></span>CAVALCANTI, P. G.; SCHARCANSKI, J.; LOPES, C. B. Shading attenuation in human skin color images. In: *Advances in Visual Computing*. [S.l.]: Springer, 2010. p. 190–198. Citado 4 vezes nas páginas [11,](#page-11-0) [17,](#page-17-2) [31](#page-31-1) e [35.](#page-35-5)

<span id="page-43-9"></span>CAVALCANTI, P. G. et al. Segmentation of pigmented skin lesions using non-negative matrix factorization. In: IEEE. *2014 IEEE International Instrumentation and Measurement Technology Conference (I2MTC) Proceedings*. [S.l.], 2014. p. 72–75. Citado 2 vezes nas páginas [24](#page-24-2) e [40.](#page-40-2)

<span id="page-43-8"></span>CAVALCANTI, P. G. et al. An ica-based method for the segmentation of pigmented skin lesions in macroscopic images. In: IEEE. *2011 Annual International Conference of the IEEE Engineering in Medicine and Biology Society*. [S.l.], 2011. p. 5993–5996. Citado 3 vezes nas páginas [23,](#page-23-2) [24](#page-24-2) e [40.](#page-40-2)

<span id="page-43-5"></span>CAVALCANTI, P. G.; YARI, Y.; SCHARCANSKI, J. Pigmented skin lesion segmentation on macroscopic images. In: IEEE. *Image and Vision Computing New* *Zealand (IVCNZ), 2010 25th International Conference of*. [S.l.], 2010. p. 1–7. Citado 5 vezes nas páginas [17,](#page-17-2) [22,](#page-22-1) [35,](#page-35-5) [37](#page-37-2) e [40.](#page-40-2)

<span id="page-44-9"></span>CHAN, T. F.; SANDBERG, B. Y.; VESE, L. A. Active contours without edges for vector-valued images. *Journal of Visual Communication and Image Representation*, Elsevier, v. 11, n. 2, p. 130–141, 2000. Citado na página [23.](#page-23-2)

<span id="page-44-5"></span>EARLEY, J. *Color theory basics: Understanding color avoid some common mistakes.* 2015. [<http://jonteaches.com/101/color-theory-basics>.](http://jonteaches.com/101/color-theory-basics) [Acesso em: 23 Mai. 2016]. Citado na página [15.](#page-15-2)

<span id="page-44-1"></span>ENGASSER, H. C.; WARSHAW, E. M. Dermatoscopy use by us dermatologists: a cross-sectional survey. *Journal of the American Academy of Dermatology*, Elsevier, v. 63, n. 3, p. 412–419, 2010. Citado na página [10.](#page-10-2)

<span id="page-44-7"></span>FACON, J. Morfología matemática. *Teoría y ejemplos. Curitiba Brasil, CITS*, 1996. Citado na página [17.](#page-17-2)

<span id="page-44-2"></span>FERRIS, L. K. et al. Computer-aided classification of melanocytic lesions using dermoscopic images. *Journal of the American Academy of Dermatology*, Elsevier, v. 73, n. 5, p. 769–776, 2015. Citado na página [10.](#page-10-2)

<span id="page-44-4"></span>FILHO, O. M.; NETO, H. V. *Processamento digital de imagens*. [S.l.]: Brasport, 1999. Citado 3 vezes nas páginas [12,](#page-12-4) [13](#page-13-2) e [20.](#page-20-0)

<span id="page-44-8"></span>FLORES, E. S. Segmentação de lesões melanocíticas usando uma abordagem baseada no aprendizado de dicionários. 2015. Citado 4 vezes nas páginas [17,](#page-17-2) [25,](#page-25-1) [35](#page-35-5) e [37.](#page-37-2)

<span id="page-44-10"></span>FLORES, E. S.; SCHARCANSKI, J. Segmentation of pigmented melanocytic skin lesions based on learned dictionaries and normalized graph cuts. In: IEEE. *2014 27th SIBGRAPI Conference on Graphics, Patterns and Images*. [S.l.], 2014. p. 33–40. Citado 3 vezes nas páginas [24,](#page-24-2) [25](#page-25-1) e [40.](#page-40-2)

<span id="page-44-11"></span>GOLUB, G. H.; LOAN, C. F. V. *Matrix computations*. [S.l.]: JHU Press, 2012. Citado na página [26.](#page-26-0)

<span id="page-44-6"></span>GONZALEZ, R. C.; WOODS, R. E. *Digital Image Processing (2nd Ed)*. [S.l.]: Prentice Hall, 2002. Citado na página [17.](#page-17-2)

<span id="page-44-3"></span>GONZALEZ, R. C.; WOODS, R. E. *Digital Image Processing (3rd Edition)*. Upper Saddle River, NJ, USA: Prentice-Hall, Inc., 2008. ISBN 013168728X. Citado 5 vezes nas páginas [12,](#page-12-4) [13,](#page-13-2) [16,](#page-16-2) [19](#page-19-3) e [20.](#page-20-0)

<span id="page-44-13"></span>HAYKIN, S. S. *Redes neurais*. [S.l.]: Bookman, 2001. Citado na página [30.](#page-30-0)

<span id="page-44-0"></span>INCA, E. Incidência do câncer no brasil/instituto nacional de câncer josé alencar gomes da silva, coordenação de prevenção e vigilância. 2015. *Rio de Janeiro. Disponível http://www.inca.gov.br/estimativa/2016/. Acesso em 11 de Maio de 2016*, v. 21, 2015. Citado na página [9.](#page-9-3)

<span id="page-44-12"></span>LIU, L.; ZENG, F. Digital mammogram segmentation based on normalized cuts. In: IEEE. *Global High Tech Congress on Electronics (GHTCE), 2012 IEEE*. [S.l.], 2012. p. 127–130. Citado na página [26.](#page-26-0)

<span id="page-45-2"></span>MOESLUND, T. B. *Introduction to video and image processing: Building real systems and applications*. [S.l.]: Springer Science & Business Media, 2012. Citado 2 vezes nas páginas [13](#page-13-2) e [14.](#page-14-1)

<span id="page-45-0"></span>NATIONAL CANCER INSTITUTE. *SEER Stat Fact Sheets: Melanoma of the Skin*. 2016. [<http://seer.cancer.gov/statfacts/html/melan.html>.](http://seer.cancer.gov/statfacts/html/melan.html) [Acesso em: 24 Mar. 2016]. Citado na página [9.](#page-9-3)

<span id="page-45-7"></span>OTSU, N. A threshold selection method from gray-level histograms. *Automatica*, v. 11, n. 285-296, p. 23–27, 1975. Citado na página [21.](#page-21-2)

<span id="page-45-9"></span>PONCE, J. et al. Computer vision: a modern approach. *Computer*, v. 16, n. 11, 2011. Citado na página [25.](#page-25-1)

RUIZ, D. et al. A cooperative approach for the diagnosis of the melanoma. In: IEEE. *2008 30th Annual International Conference of the IEEE Engineering in Medicine and Biology Society*. [S.l.], 2008. p. 5144–5147. Nenhuma citação no texto.

<span id="page-45-4"></span>RUSS, J. C. *The image processing handbook*. [S.l.]: CRC press, 2015. Citado na página [14.](#page-14-1)

<span id="page-45-1"></span>SCHARCANSKI, J.; CELEBI, M. E. *Computer vision techniques for the diagnosis of skin cancer*. [S.l.]: Springer, 2014. Citado 3 vezes nas páginas [10,](#page-10-2) [17](#page-17-2) e [37.](#page-37-2)

<span id="page-45-6"></span>SHAPIRO, L.; STOCKMAN, G. C. Computer vision. 2001. *ed: Prentice Hall*, 2001. Citado na página [19.](#page-19-3)

<span id="page-45-8"></span>SHI, J.; MALIK, J. Normalized cuts and image segmentation. *Pattern Analysis and Machine Intelligence, IEEE Transactions on*, IEEE, v. 22, n. 8, p. 888–905, 2000. Citado 4 vezes nas páginas [24,](#page-24-2) [25,](#page-25-1) [26](#page-26-0) e [31.](#page-31-1)

<span id="page-45-10"></span>STEINWART, I.; CHRISTMANN, A. *Support vector machines*. [S.l.]: Springer Science & Business Media, 2008. Citado na página [30.](#page-30-0)

<span id="page-45-3"></span>SZELISKI, R. *Computer vision: algorithms and applications*. [S.l.]: Springer Science & Business Media, 2010. Citado na página [14.](#page-14-1)

<span id="page-45-5"></span>University of South Carolina. *CIELAB - Color Models*. 2014.  $\langle \text{http://dba.med.sc.edu/}$ [price/irf/Adobe\\_tg/models/cielab.html>.](http://dba.med.sc.edu/price/irf/Adobe_tg/models/cielab.html) [Acesso em: 05 Set. 2016]. Citado na página [16.](#page-16-2)